#### **Практичний тренінг у рамках концепції «Єдине здоров'я» № 12 Роль стандартних операційних процедур (СОП) у системі епіднагляду в Україні**

# **Розробка, оцінка якості та валідація стандартних операційних процедур**

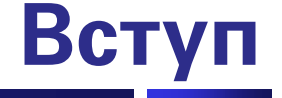

- **• Інструктори**
- **• Слухачі**
	- **• Ваше ім`я?**
	- **• Звідки Ви?**
	- **• Що Ви сподіваєтесь отримати від цього курсу?**

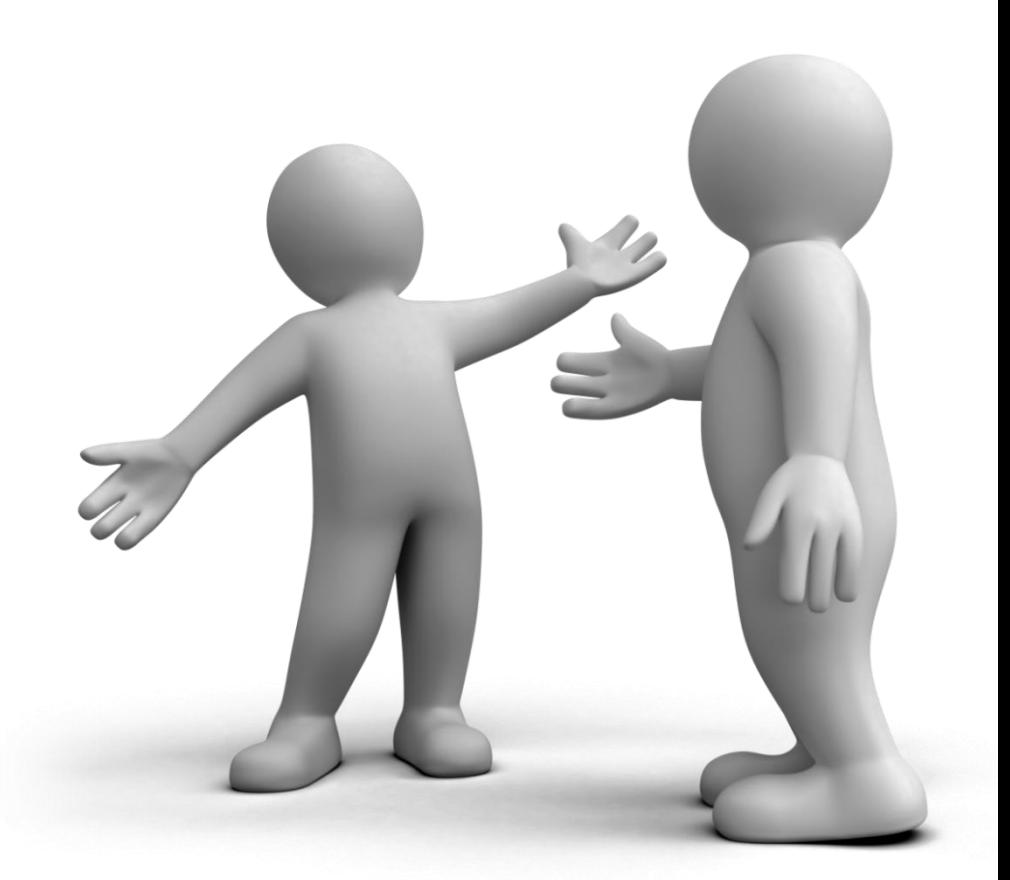

#### **Цілі та завдання**

#### **• Зрозуміти:**

- **• Для чого призначені СОП та як вони впливають на щоденну роботу лабораторій.**
- **• Обговорити:**
	- **• Що таке СОП**
	- **• Призначення СОП**
	- **• Компоненти СОП**
	- **• Процес визначення СОП**

### **Цілі та завдання**

- **• Зрозуміти як розробити, оцінити та затвердити стандартні операційні процедури (СОП)**
- **• Зрозуміти настанови стосовно подальшого впровадження СОП міжнародною організацією зі стандартизації (ISO) та іншими адміністративними органами**
- **• Роль письмових інструкцій у підтримці системи ефективного управління лабораторіями**
- **• Зрозуміти важливість цілісності документів та встановлених заходів контролю**
- **• Зрозуміти як запобігти дублюванню, невідповідності та відсутності зв`язку між документами.**
- **• Підвищити впевненість під час планування та написання різноманітної технічної документації**
- **• Зрозуміти галузеві стандарти написання інструкцій, що включають типові компоненти документів та застосування шаблонів документів**
- **• Знати як редагувати та проводити перегляд документів**
- **• Зрозуміти повний функціональний цикл СОП та інших документів**
- **• Зрозуміти процеси редагування та затвердження документів**

# **Огляд 5 W стосовно стандартних операційних процедур (СОП)**

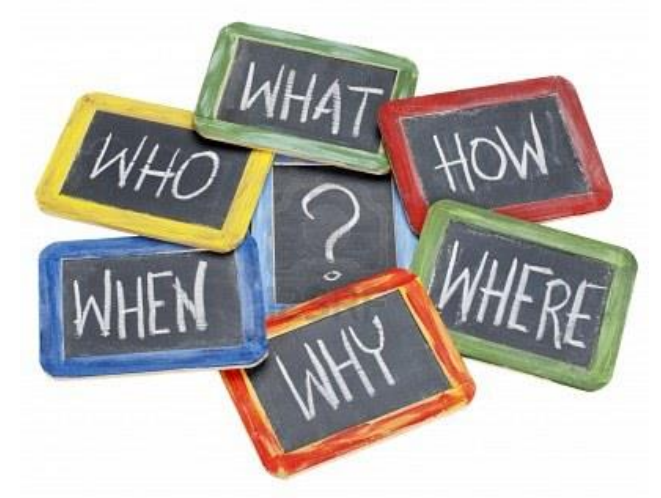

#### **Практичний тренінг у рамках концепції «Єдине здоров'я» № 12 Роль стандартних операційних процедур (СОП) у системі епіднагляду в Україні**

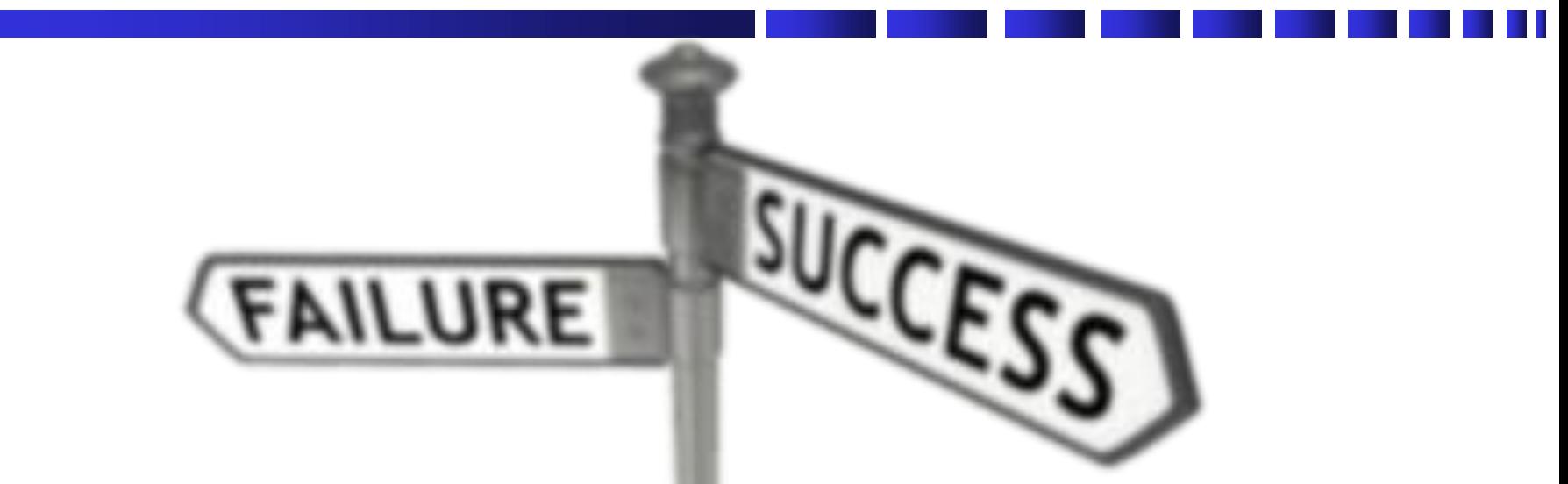

### **СОП є невід`ємною частиною будьякої успішної дослідницької або діагностичної програми**

#### **5 W**

- **• Що таке СОП?**
- **• Кому необхідні СОП?**
- **• Коли Ви використовуєте СОП?**
- **• Де Ви використовуєте СОП?**
- **• Чому СОП є такими важливими?**
- **• Як запровадити СОП у Вашій лабораторії?**

#### **Що таке СОП?**

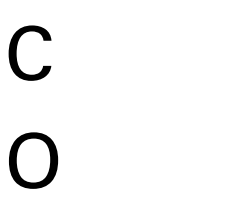

- **П**
- **• Як розшифровується "СОП"?**
- **• Що таке СОП?**

### **Що таке СОП?**

- **• СОП - це письмові інструкції, що документують рутинну або повторювану діяльність, яка відбувається в організації.**
- **• Вони відображають усі вимоги до безпечного проведення лабораторних маніпуляцій.**
- **• СОП будуть не ефективними, якщо їх не дотримуватися, тому керівництво має переглядати та підкріплювати використання СОП.**

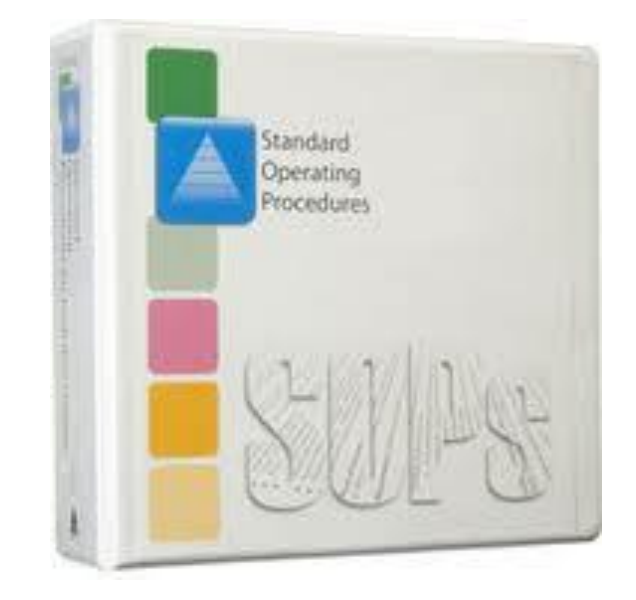

## **Стандартна операційна процедура**

- **1. Візьміть листок паперу, що лежить на вашому столі.**
- **2. Закрийте очі.**
- **3. Згорніть папір навпіл.**
- **4. Знову згорніть папір навпіл.**
- **5. Ще раз згорніть папір навпіл.**
- **6. Відірвіть куточок.**
- **7. Не відкриваючи очей тримайте папір обома руками над головою.**
- **8. Тепер, відкривайте очі.**

## **Кому необхідні СОП**

- **Кожному, хто бере учать у процесі дослідження:**
	- **• Вони сприяють комунікації**
	- **• Вони забезпечують послідовність та контроль якості**
	- **• Вони допомагають підвищити продуктивність**
	- **• Вони сприяють перехресному навчанню**
	- **• Вони є основними для проведення процесу оцінювання роботи персоналу**
	- **• Вони допомагають створити більш безпечне робоче оточення**
	- **• Вони підтримують відповідальність та підготовку колег**
	- **• Вони мотивують персонал ПРАВИЛЬНО виконувати дії**

### **Завдання СОП**

- **• СОП деталізують систематичні повторювані робочі процеси, що проводяться або відстежуються у організації.**
- **• Вони документують спосіб, у який має проводитися діяльність для того, щоб забезпечити узгодженість з технічними операціями та якість даних.**
- **• Вони описують аналітичні процеси та процеси експлуатації, калібрування та використання обладнання.**
- **• СОП підтримують контроль та гарантію якості процесів та забезпечують відповідність стандартам державного регулювання.**
- **• СОП зазвичай є специфічними для певної організації або об`єкту**

### **Мета СОП:**

- **• Різні особи**
- **• Виконують однакові дії**
- **• Та отримують однаковий результат**
	- **• S.G. Kaufman**

### **Коли Ви використовуєте СОП?**

- **• Щодня**
- **• Під час підготовки до аудиту/перевірки**
- **• Упродовж аудиту/перевірки**
- **• Під час ознайомлення нових працівників**
- **• Під час щорічних навчань**

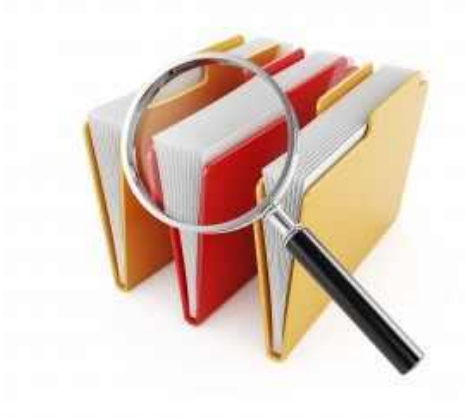

# **Переваги СОП?**

- **• Забезпечують автономію у межах лабораторії.**
- **• Підвищують якість зібраних даних і таким чином покращують наукові основи досліджень.**
- **• Покращують загальні заходи безпеки та захисту**
- **• Відмінне навчальне джерело для нових співробітників та/або колег**

## **Деякі методичні документи**

- **• Політика:**
	- **• План або керівні принципи, що впливають на іншу діяльність**
- **• Процес:**
	- **• Сукупність завдань або дій, що виконуються у певній послідовності або певним чином для досягнення певного результату.**
- **• Процедура:**
	- **• Певне завдання, робоча інструкція або дія. Процедури можуть включати кроки або дії**

## **Політики "ЩО РОБИТИ"**

**"Письмове твердження стосовно загальних намірів та напрямків, що були визначені в організації та затверджені адміністрацією". (CLSI HS1-A3)**

**Політики:**

- **говорять "що робити" у широкому та загальному аспекті**
- **включають організаційну місію, цілі та призначення**
- **відіграють роль структури системи забезпечення якості**
- **завжди мають бути деталізованими у керівництві із управління якістю**

#### **Приклади: Політики**

- **• Утилізуйте біологічно заражені відходи відповідно до місцевих нормативів.**
- **• Хто пише цей документ?**
- **• Хто є одержувачем інформації?**
- **• Яке призначення?**

## **Процеси - "ЯК ЦЕ ВІДБУВАЄТЬСЯ"**

**"Сукупність подібних або пов'язаних дій, що перетворюють вхідні дані у вихідні." (ISO 9000 4.3.1)**

**Процеси:**

- **• описують кроки, що необхідні для реалізації політики якості**
- **• легше відображаються за допомогою структурних схем**
- **• включають послідовність кроків, що зазвичай відбуваються упродовж певного періоду часу**

### **Приклади: Процес**

- **• Для того, щоб відповідним чином утилізувати заражені відходи, на місці має бути наступне (наприклад):**
	- **• Метод кінцевого знезараження та утилізації**
	- **• Метод транспортування від точки утворення до точки кінцевого знезараження та утилізації**
	- **• Марковані контейнери для відходів**
	- **• Марковані (або позначені кольором) мішки для відходів**
	- **• Навчання всіх учасників, що залучені до процесу утилізації відходів**
	- **• тощо.**
	- **• Окрім деталей, що необхідні для кожного вищеописаного пункту, повинні бути на місці та в робочому стані.**

### **Процедури "ЯК ЦЕ РОБИТИ"**

**Стандартні операційні процедури (СОП)**

▪ **покрокові інструкції для виконання одного виду діяльності**

**Робочі нотатки (job aids)**

- скорочена версія СОП
- **не заміняє СОП**

### **Процедури**

- **• СОП детально описують процедури**
- **• СОП є специфічними для лабораторії**
- **• СОП мають уточнювати, чим вони відрізняються (за наявності різниці) від опублікованих або стандартних методик**

**"важлива частина коливань результатів, отриманих у різних лабораторіях під час проведення аналізу однакових зразків та посилання на однакову загальну інформацію пов'язана з тим, що у кожній лабораторії аналітичні методики фактично проводяться по різному. Така різниця часто спричинена незначними змінами або налаштуваннями, що допускаються (або не деталізовані) відповідно до загальної інформації.**

**• \*Стандартне керівництво для документального оформлення стандартних операційних процедур, що використовуються для аналізу води. 2004, ASTM**

## **Приклади: Процедура**

- **• Для того, щоб провести утилізацію заражених лабораторних відходів, виконайте наступні дії:**
	- **• Крок 1**
	- **• Крок 2**
	- **• Крок 3 і т.д.**
- **• Хто пише цей документ?**
- **• Хто є одержувачем інформації?**
- **• Яке призначення?**

## **Робочі нотатки (job aids)**

- **• скорочена версія СОП**
- **• написана від руки або надрукована**
- **• розташування на видному місці у зоні проведення аналізів**
- **• корисний інструмент для того, щоб упевнитися, що всі кроки під час**  проведення аналізу виконані прави.

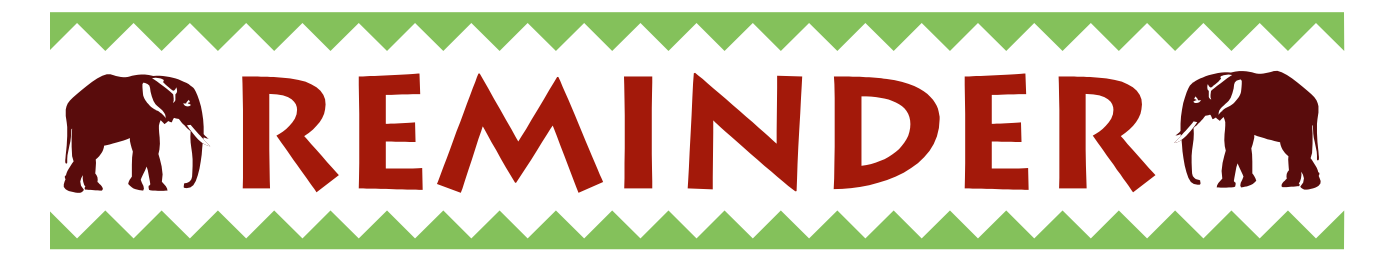

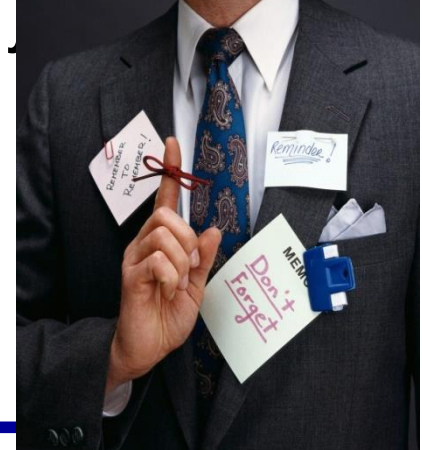

#### **Робочі нотатки (job aids)**

I. URINE S - 4 BA FELED or MACHASA  $A = \frac{1}{2}BA + CED$  or  $MAC + \frac{1}{2}BA + CED$ <br>this did data  $5 + \frac{1}{2}AB + \frac{1}{2}AB + \frac{1}{2}AB + \frac{1}{2}AB + \frac{1}{2}AB + \frac{1}{2}AB + \frac{1}{2}AB + \frac{1}{2}AB + \frac{1}{2}AB + \frac{1}{2}AB + \frac{1}{2}AB + \frac{1}{2}AB + \frac{1}{2}AB + \frac{1}{2}AB + \frac{1}{2}AB + \frac{1}{2}AB + \frac{1}{2}AB + \frac{1}{2}AB + \frac{1}{2$ 1. URINES - 2 BA KELED or MACHINE.<br>1. URINE Christianity of the Continues overwight.<br>2. Stool - Christianity EMB, BA or MAC<br>2. Stool - CMB, BA or MAC<br>1. Stool - Polar 2 yrs - EMB, BA or MAC RINE Christianity Selenite Florentinum<br>Tool FIDCA or XLD, BA or MAC<br>Clinder 2 yrs - EMB, BA or MAC perfore water for vibrid<br>ALL rice water stoods - TCBS + allkaline perfore water for vibrid<br>ALL rice water stoods - TCBS + a 2.  $5 - 50L$  - FOCA or  $xLD$ ,  $BA$  or  $MA$  approve water to the CHOC<br>2.  $5 - 5L$  Under 2 yrs -  $ECB$ ,  $BCB$  altaline perfore water to CHOC<br>ALL rice water stocks -  $TCB$ ,  $CA$  (anO<sub>2</sub>),  $MAC \neq CHO$ <br>3.  $B\neq CO$  - integration is divide ALL rice of the stre of the street is a calls, whose T.v.<br>3. BLood Subculture 10 days - 1975 the calls and organisms<br>4. VASINAL SWAB (Cervical) - Stran: clue calls and organisms<br>5 URETHEAL/PENILE DISCHARGEAS vaginal swab.<br> 5 URE THRAL/PENILE DISCHARGERS vaginal sweep choi 6. THROAT SWAB - Sran Stain-BA, CHOC EMAC 7. EAR SWAB - Wet Prep & Sram Stain. BA, CHOC, MAC<br>8. EYE SWAB - Sine as ear, BA, CHOC, MAC  $R$ . EYE SWAB - Some as ear, 9. WOUNDS & Fluids - All surgical specimens of cathoder tips p<br>10 Burns - Rebert sols medium, include et 37 % overwight Il Fluids - wet prep. Deposit - Gram. Leish ZN Ein Rebertson  $k$ BA, CHOC, MAC  $+Az$ <sub>IDE</sub>

#### **AFB SMEAR STAINING**  $\mathbf{1}$  $\overline{\mathbf{z}}$  $120 - 1$ Always ous new, greate free, and clean slides Frib out vellowish portion from stutum contained Connel metadal massle in an anno Cornetly lobal slides with stylus or land panel. and place on slide with the rough end of the stick. asse of 2rm X 1cm 'so that news print is readable on drying.  $\boldsymbol{A}$ 5  $\overline{6}$ Air dry smear completely and then heat fix smear More slides on the staining rack without Cover slides with freshly filtered corbol fuchsing touching each other. Always add Pasifive in a flower and Neomine control didge  $\overline{\mathbf{9}}$ **B**  $\overline{z}$ Heat gently with a took until steam rises Wesh peoply with weber Drive the writer from the clides. Stain for five minutes. 10 π  $12$ Mock thousably with water. If clide is not decolorized properly repeat step 10 for additional 1-3 minutes. Denis the period Cover slides with decelerizing solution for three minutes. Rinse throughly with water. 13 14 Wesh with water. Wipe the book side of Cover with counter string Mathylane hine for one minute Deals the counter shale. shies with times nesses AFB County **Recentling Visporting** 18 16 17 Ellis an interest 100 in 9 of 8 as 190 holds. Artest Mill and to Mark a Mchair Siff at 54 or but of Nett or least 20 for Air dry the slides in a rock. Yew the smoot under oil immersis Report the findings as per WHO AFR: Fine, and sods associate blue and 194715 summanualations horksmooth A joint effort of: ∢ CDC The illustration 1 and 3-17 per used with the permission of RIVSGA from "78 Bacteriology Exemination to Stop TB by Akika Fajiki

#### **Робочі нотатки (job aids)**

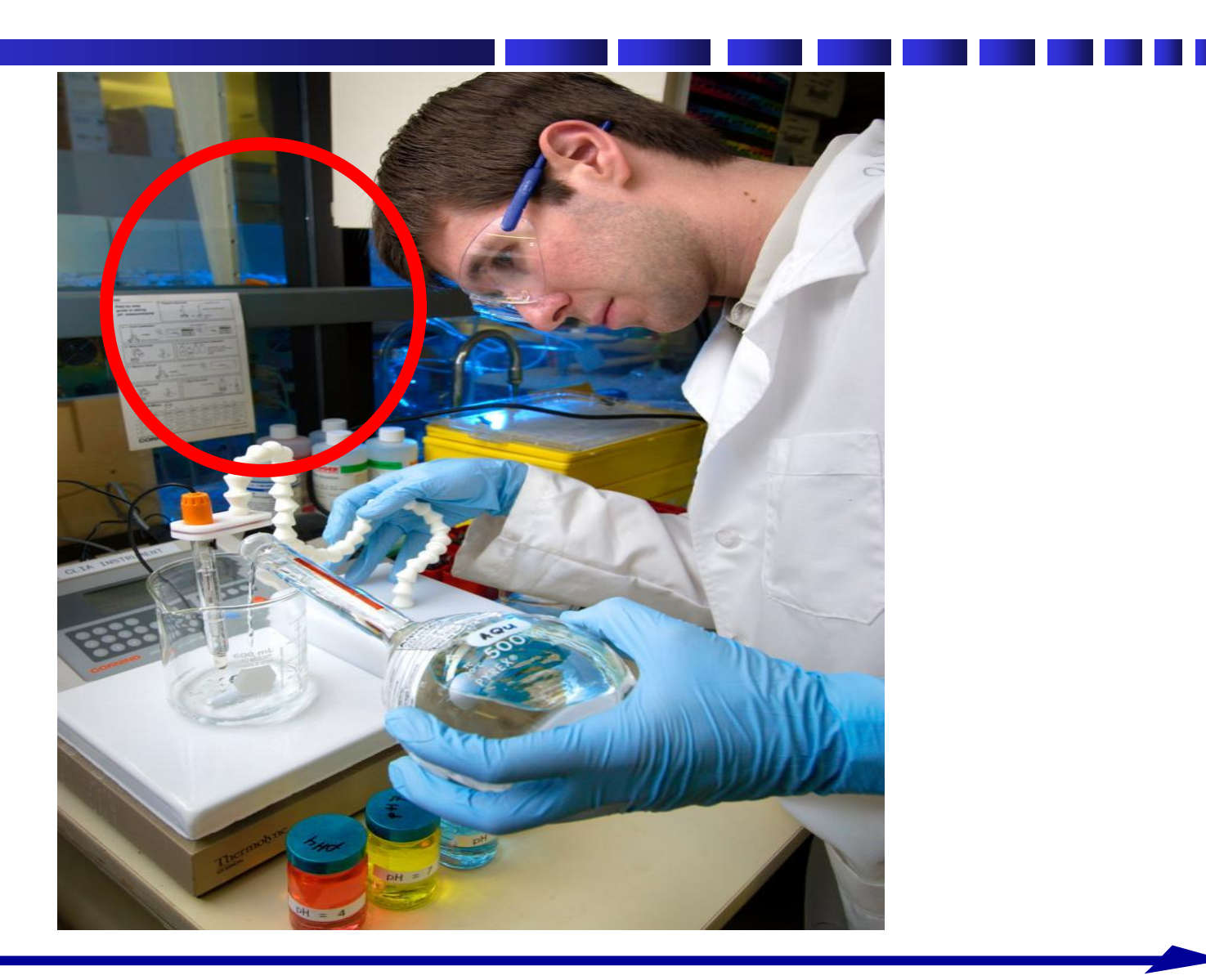

## **Інструкції-вкладки НЕ є СОП**

- **• Інструкції-вкладки НЕ містять специфічну інформацію, пов'язану з вашою лабораторією**
- **• НЕ покладайтеся лише на інструкціївкладки виробника під час розробки СОП**
- **• ВИКОРИСТОВУЙТЕ інформацію з інструкціївкладки під час розробки СОП.**
- **• ВИКОРИСТОВУЙТЕ ілюстрації з інструкційвкладок**

#### **Завдання: СОП чи робочі нотатки (job aids)?**

**• Чим ви вважатимете наступне: СОП чи робочими нотатками?**

**Панель визначення респіраторних вірусів Qiagen ResPlex II v2.0 Підготуйте мастер-мікс для ПЛР Додайте 40 мкл реакційної суміші та 10 мкл кожного зразка у відповідну лунку. Змішайте Герметизуйте планшет та центрифугуйте його. Помістіть у термоциклер (rm339). Запустіть режим "ResII" із підігрівом кришки (3год),**

**Підготовка до експерименту (калібрування, прогрів та внесення зразка). Прогрійте стоп-буфер у відсіку за температури 52**°**C.**

**Продезінфікуйте шейкер. Прогрійте планшет із плоским дном за температури 52**°**C у відсіку шейкера.** 

**Підключіть червоні кабелі до апарату з поміткою Bioplex та увімкніть апарат та комп`ютер. Натисніть на значок QIAGEN QIA plex MDD.**

**Розпочніть 30-хвилинний "прогрів (помаранчева стрілка)." Помістіть гранули LiquiChip для калібрування у темне місце для того, щоб вони нагрілися.** 

**Після прогріву розпочніть калібрування та перевірку. Перевірте запобіжне покриття та рівень рідини у системі очистки.** 

**Натисніть "витягніть планшет" завантажте планшет на 96 лунок із пласким дном та закрийте лоток**

**Перемкніть вибір датчика у положення "удосконалений" та "опустити датчик"**

**Опускайте датчик практично до рівня дна лунок планшета. Затягніть болт та оберіть "підняти датчик".**

**Оберіть "пуск" та завантажте воду типу І та 70% етиловий спирт до планшету QlAplex та закрийте лоток.**

**Після запуску перемішайте гранули для калібрування та контрольні гранули**

**Додайте 5 крапель розчинів cal 1, cal2, con 1 та con2 до відповідних лунок планшета QlAplex.**

**Завантажте планшет до апарату та натисніть "старт" нижче калібрування**

**Підтвердіть номер партії та дати закінчення терміну придатності гранул для калібрування**

**Натистіть "далі" для того, щоб розпочати калібрування. Відмітьте у журналі контролю якості.**

**Оберіть "нова серія". Підтвердіть, що номери оператора та ResPlex ІІ є правильними за допомогою кількості повторів, що=1**

**Оберіть "далі" та введіть кількість зразків, що тестуються Оберіть "невідомий" та введіть інформацію стосовно зразка.**

#### **Завдання: СОП чи робочі нотатки (job aids)?**

**• Чим ви вважатимете наступне: СОП чи робочими нотатками?**

#### **BinaxNOW**

**Грип А та В** 

**Експрес тест** 

**Дивіться листок-вкладку для повних інструкцій щодо застосування та гарантії якості**

#### **ЧАСТИНА 1 - ПРОЦЕДУРА ПІДГОТОВКИ ЗРАЗКА**

#### **Назальний змив/аспірат:**

**Назальні змиви/аспірати не потребують підготовки. Перейдіть до ЧАСТИНИ2** 

#### **Мазки з носоглотки та порожнини носа:**

**Промийте мазок за допомогою 0,5-3,0 мл відповідного рідкого транспортного середовища шляхом інтенсивного обертання мазку у рідині. Перейдіть до ЧАСТИНИ 2. У разі промивання мазка за допомогою розчину елюенту Binax, дотримуйтеся процедури промивання мазка, описаної нижче**

#### **Промивання мазка (контрольний та мазок пацієнта) за допомогою розчину елюенту Binax:**

- **1.Тестовий комплект містить попередньо заповнені розчином елюенту тестові пробірки. Відкрутіть кришку тестової пробірки.**
- **2.Помістіть мазок, що досліджується, у тестову пробірку. Три (3) рази інтенсивно обертайте у рідині.**
- **3.Притисніть мазок до бокової частини пробірки, поверніть так, ніби ви виймаєте його з пробірки. Це видалить зразок з мазку.**
- **4.Утилізуйте мазок.**
- **5.Перевірте рідкий зразок (із тестової пробірки) за допомогою експрес тесту якомога швидше. Перейдіть до ЧАСТИНИ 2.**

**Виготовлено:**

**Перегляд**

**Inverness medical profmtttonal diapnoiUci**

**Binax, Inc. 10 Southgate Road, Scarborough, Maine 04074 US: 1-800-323-3199 Outside US 1- 207-730-5700**

**EC REP**

#### **Завдання: СОП чи робочі нотатки (job aids)?**

**• Чим ви наступне: СОП чи робочими нотатками?** **Дослідження чутливості грипу типу А до противірусних лікарських засобів із використанням методу піросеквенування Код тесту 3112 Серія \* 542 (чутливість до адамантану)**

**Код тесту М22 Серія \* 542 (чутливість до осельтамівіру) Принцип**

**Грип - це гостре висококонтагіозне захворювання, що швидко та повсюдно поширюється серед**   ${\bf BBA}{\bf X}$  and  ${\bf Y}$  and  ${\bf Y}$  and  ${\bf P}$  and  ${\bf P}$  and  ${\bf P}$  and  ${\bf P}$  and  ${\bf P}$  and  ${\bf P}$  and  ${\bf P}$  and  ${\bf P}$  are one-them in the foctpe bucokokon-traitioshe saxboplobanths, що швидко та повсюдно поширюється с **тривають від 3 до 8 тижнів і часто пов'язані з високим рівнем ураження грипом типу A(H3N2) у школах та інтернатах, що пов'язане зі збільшенням госпіталізацій та рівня смертності, особливо у осіб похилого віку.**

> **Вірус грипу належить до родини Orthomyxoviritas. Родина поділена на чотири роди: грип типу А, грип типу В, грип типу С, та Thogotovirus, що базується на відмінностях між двома основними структурними білками (нуклеопротеїдами та матриксними), існуючими 15 підтипами гемаглютинінів (НА) та 9 підтипами нейрамінідази (NA).**

> **Віруси грипу, як правило, можна виявити у зразках матеріалу із верхніх та нижніх дихальних шляхів. Реплікація відбувається у клітинах циліндричного епітелію дихальних шляхів (І). Різниця між грипом типу A та B може бути важливою для визначення лікування пацієнта, оскільки існують противірусні лікарські засоби, які ефективні лише проти грипу А (адамантани, як от амантадин та ремантадин) та інші противірусні лікарські засоби, які є ефективними проти вірусів грипу А та B (інгібітори нейрамінідази, як от осельтамівір та занамівір). Для розвитку цитопатогенного ефекту вірусів грипу у культурі клітин зазвичай необхідно від 2 до 7 днів. Визначення чутливості до адамантану та інгібітора нейрамінідази у культурі клітин може зайняти додатково від 2 до 7 днів. Визначення чутливості до противірусних лікарських засобів за допомогою методу піросеквенування може бути доступним того ж дня, якщо цього вимагає ситуація (2).**

**Аналіз, описаний у цій процедурі, забезпечує високочутливий та більш швидкий підхід для визначення чутливості до адамантану методом секвенування ділянки М2 у протеїні геному вірусу грипу у ампліфікованих клінічних зразках вірусу грипу типу А, а для визначення сприйнятливості до осельтамівіру використовується секвенування ділянки tbr нейрамінідази підтипу N1. Нагляд за циркуляцією ізолятів грипу грипу А(H3N2) у США упродовж сезонів грипу 2005-2006 років показав переважну резистентність до адамантанів (2). Це спонукало центри контролю та профілактики захворювань (ЦКЗ) до видання тимчасових рекомендацій проти використання адамантану допоки нагляд не виявить відновлення чутливості серед циркулюючих ізолятів вірусу грипу А (3). Більш пізні спостереження показали майже повну резистентність вірусу грипу А(H3N2) до адамантанів та підвищення резистентності вірусу грипу А(H1N1 ) як до адамантанів, так і до осельтамівіру (4). Це дослідження повинно використовуватися тільки з метою нагляду.**

**Клінічні показання для замовлення тесту: Пацієнти, у яких вірус грипу був виявлений за допомогою ПЛР та/або у культурі клітин. Цей метод використовується в основному для моніторингу резистентності до амантадину та осельтамівіру у рамках програми Wisconsin influenza surveillance.**

**Клінічна цінність: Цей тест допомагає під час виявлення стійкості до противірусних лікарських засобів у ізолятах вірусу грипу типу A. Ця інформація зорієнтує призначення відповідної терапії та профілактичних заходів протягом сезону грипу.**

#### **Зразки**

**Допустимими типами зразків для цього аналізу є оригінальні зразки (складаються із аспіратів, змивів та мазків із верхніх та нижніх дихальних шляхів), що виявилися позитивними на вірус грипу під час проведення ПЛР або ізоляти вірусу грипу типу А з культур тканин. Інші зразки будуть оцінюватися на індивідуальній основі з метою визначення їх прийнятності з урахуванням значення для охорони громадського здоров'я.**

#### **ЗАПИС СПОСТЕРЕЖЕННЯ ЗА МЕТОДИКОЮ**

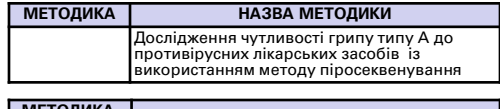

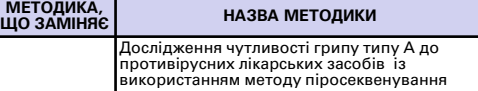

**СКЛАДНІСТЬ ТЕСТУ Висока**

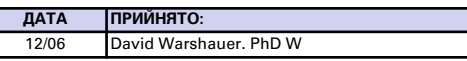

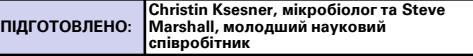

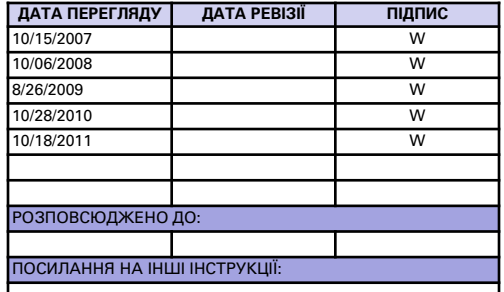

#### **Ієрархія документів**

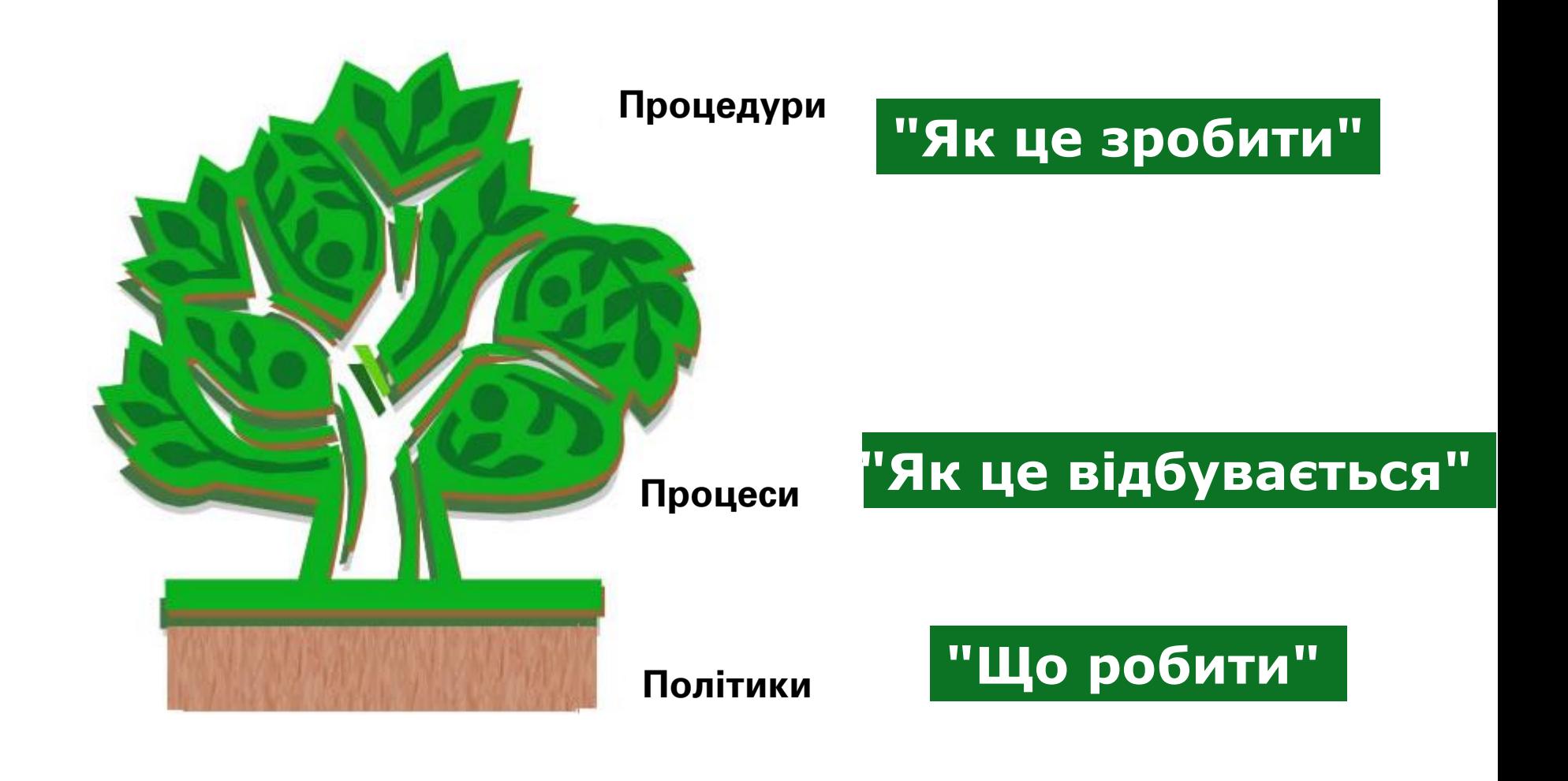

**31**

### **Чому документація є важливою?**

- **• Необхідні рекомендації для лабораторії**
	- **• Керівництво з якості**
	- **• СОП**
	- **• Довідкові матеріали**
- **• Вимагається відповідно до формальних стандартів**

#### **Документи є засобом комунікації**

#### **Усні інструкції часто:**

- **• не чують**
- **неправильно розуміют**
- **• швидко забувають**
- **• їх важко дотримуватися**

#### **UNCLASSIFIED Документи про робочі процеси мають бути доступними для персоналу на робочому місці:**

- **• Інструкції про поводження зі зразками, що надходять**
- **• СОП для кожного аналізу**
- **План контролю якості та інструкції усунення несправностей**
- **• Керівництва з безпеки** та правила техніки безпек

#### **UNCLASSIFIED Процедурні керівництва (тематичні збірники розроблених та роздрукованих СОП)**

- **• Процедурні керівництва повинні бути організовані так, щоб персонал лабораторії міг їх легко дотримуватися, та містять наступні елементи:**
	- **• Зміст**
	- **• Опис процесів (за потреби)**
	- **• Процедури**
	- **• Пов`язані форми**

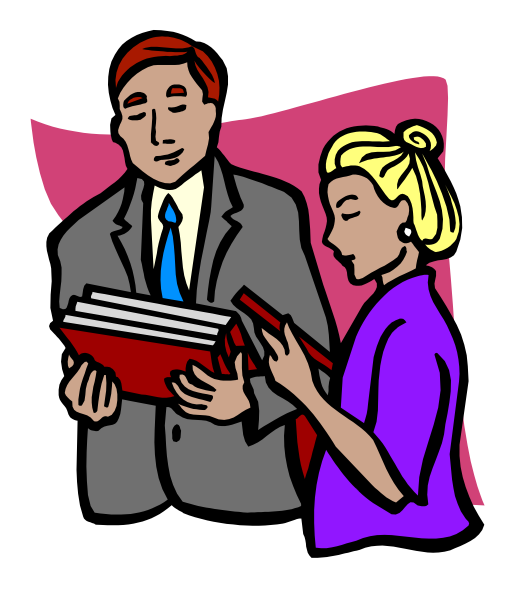

**Документи відображають організацію та контроль якості у лабораторії.**

> **Добре правило, якого слід дотримуватися: "Робіть те, що написано та пишіть те, що ви робите."**
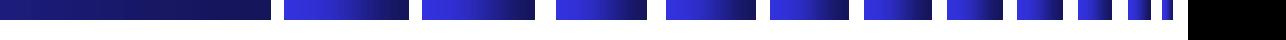

#### **Коментарі та запитання?**

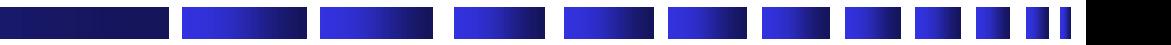

## **Перерва**

# **Роль СОП у системі управління лабораторією**

**Практичний тренінг у рамках концепції «Єдине здоров'я» № 12 Роль стандартних операційних процедур (СОП) у системі епіднагляду в Україні**

# **Завдання**

- **• Короткий огляд заходів для контролю ризиків у лабораторії**
- **• Ключові елементи оцінювання біологічних ризиків**
- **• Різниця між процесами та процедурами**
- **• Важливість СОП у діагностичних дослідженнях**
- **• Опишіть ключові елементи СОП**

#### **Призначення**

- **• Усі лабораторії несуть відповідальність за біологічну безпеку та біологічний захист, для захисту їх працівників, популяцій тварин та навколишнього середовища від контакту з патогенами або їх поширення.**
- **• Ця важлива функція забезпечується шляхом:**
	- **• уникнення проведення маніпуляцій зі специфічним біологічним ризиком в установі або**
	- **• визначення, впровадження та підтримки відповідних заходів біобезпеки та біозахисту.**

#### **UNCLASSIFIED Документи ISO - лабораторія**

**ISO 9001:2000 «Системи управління якістю. Вимоги» Модель для системи управління якістю під час дизайну, розробки, продукції, інсталяції та обслуговування**

**ISO/IEC 17025:2005 «Загальні вимоги до компетентності випробувальних та калібрувальних лабораторій»**

**ISO 15189:2007 «Лабораторії медичні. Вимоги до якості і компетентності»**

# **ISO 15189:2007**

- **• Заснування міжнародної системи управління якістю медичних лабораторій**
- **• Медичні лабораторії - особливі вимоги до якості та компетенції**

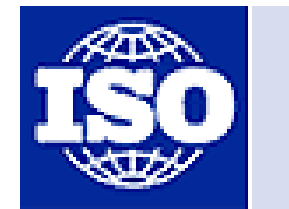

International Organization for Standardization

#### **UNCLASSIFIED CWA 15793 - Контроль біологічних ризиків у лабораторії**

- **• Комплексна основа для програми біологічної безпеки та захисту (біологічних ризиків)**
- **• Базується на підходах систем управління**
- **• Розроблена для всіх лабораторій, що працюють з біологічним матеріалом**
- **• У вільному доступі на вебсайті Європейського комітету зі стандартизації**

**[ftp://ftp.cenorm.be/CEN/Sectors/TCandWorkshops/Worksh](ftp://ftp.cenorm.be/CEN/Sectors/TCandWorkshops/Workshops/CWA15793_September2011.pdf) ops/CWA15793\_September2011.pdf**

## **CWA 15793 - Міжнародний підхід**

- **• Розроблений на основі поточних рекомендацій ВООЗ стосовно біобезпеки та біозахисту**
- **• Відповідає іншим міжнародним стандартам, як от**
	- **• ISO 9001/14001 та OSHAS18001**
- **• Не є специфічним до певної країни**
	- **• Можливі місцеві рішення**
	- **• Дотримання національних та місцевих стандартів обов'язкове**

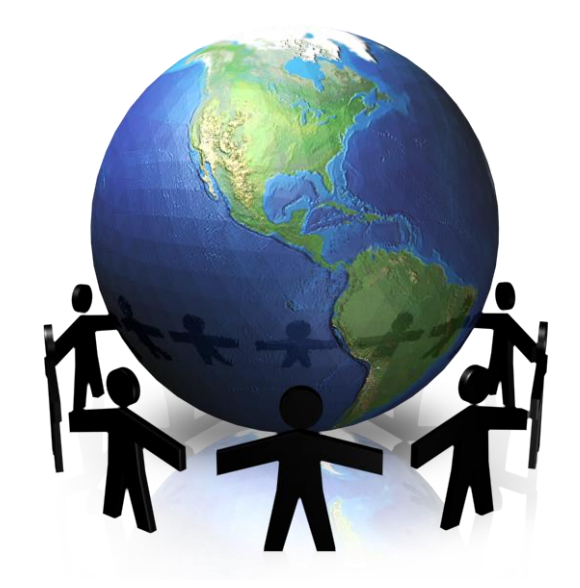

## **Призначення CWA 15793:2011**

**Стандарт використовується для:**

- **• Покращення загального управління біоризиками в лабораторії**
- **• Підвищення обізнаності та запозичення функціональних підходів (зовнішніх) до біобезпеки та біозахисту**
- **• Покращення міжнародної співпраці лабораторії та гармонізації з питань безпеки**
- **• Підтримка сертифікацій/акредитацій, аудитів/інспекцій лабораторій**

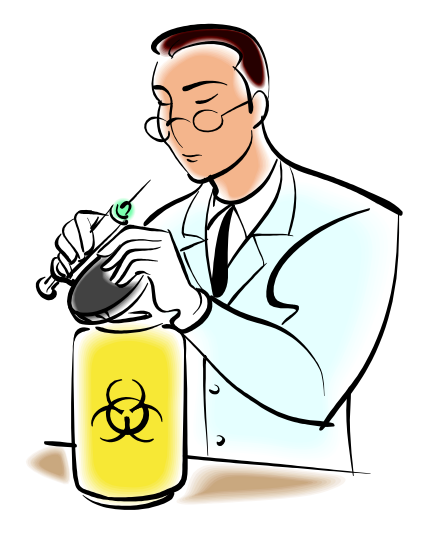

### **Визначення термінів**

- **• Біобезпека лабораторії: принципи, технології та практика стримування, що використовуються для запобігання ненавмисного контакту з патогенами та токсинами або їхнього випадкового вивільнення<sup>1</sup>**
- **• Біозахист лабораторії: захист, контроль та відповідальність за цінні біологічні матеріали у межах лабораторії для того, щоб запобігти незаконному доступу до них, їхній втраті, викраденню, неправильному використанню, диверсії або навмисному вивільненню <sup>2</sup>**

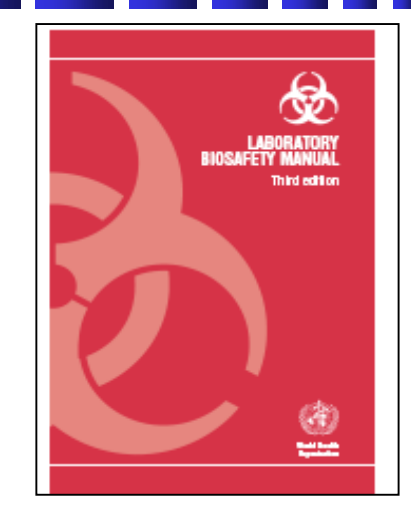

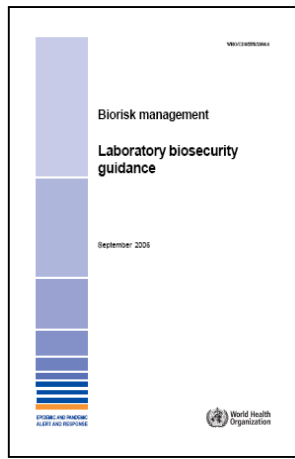

**<sup>1</sup>Керівництво з біологічної безпеки лабораторії, третя редакція (Всесвітня організація охорони здоров'я, 2004)**

**<sup>2</sup> Управління біологічними ризиками - керівництво з біологічного захисту лабораторії (Всесвітня організація охорони здоров'я, 2006)**

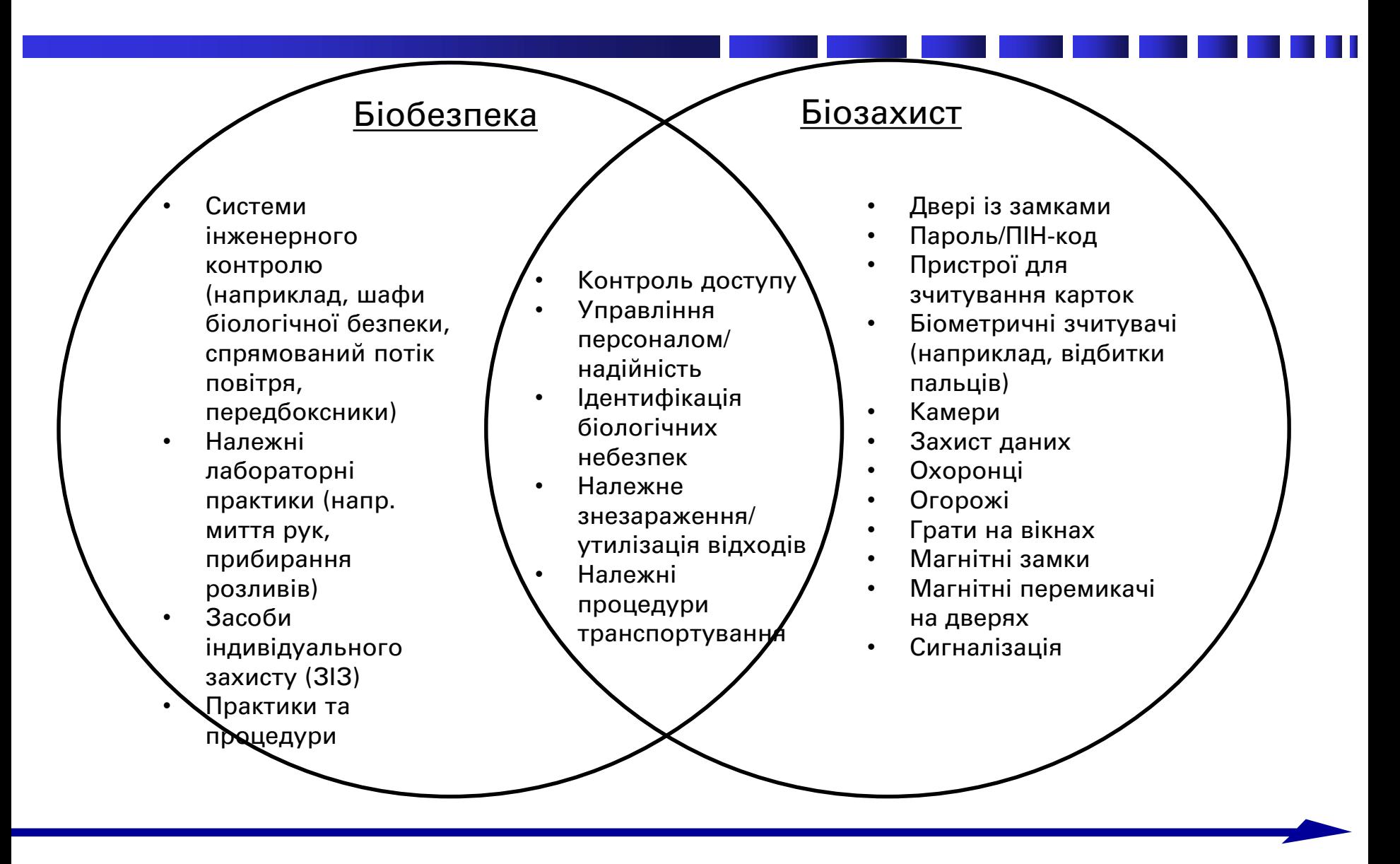

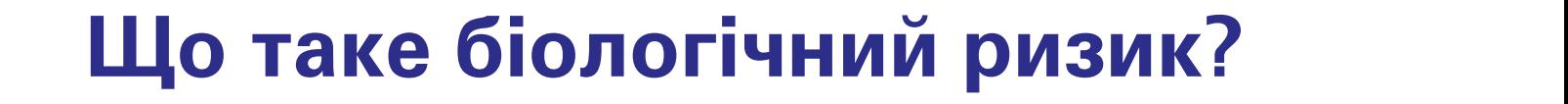

**Ризик, пов'язаний з біологічними матеріалами**

# **Біологічний ризик = Ризики Біобезпеки + Біозахисту**

#### **UNCLASSIFIED Ключові компоненти управління біоризиками**

#### **• Оцінка біоризиків**

**• Процес визначення загроз та оцінювання ризиків, що пов'язані з біологічними агентами та токсинами, приймаючи до уваги адекватність будь-якого наявного контролю та вирішення чи є цей ризик прийнятним, чи ні**

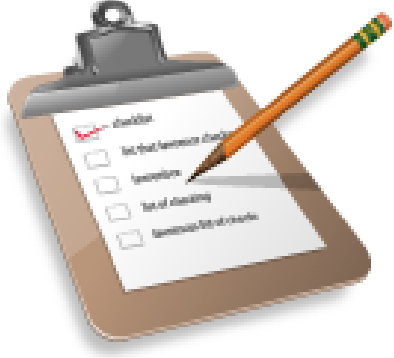

#### **UNCLASSIFIED Ключові компоненти управління біоризиками**

- **• Зниження біоризиків**
	- **• Дії та заходи контролю, які вживають на місцях для зниження або елімінації ризиків, пов'язаних з біологічними агентами та токсинами**

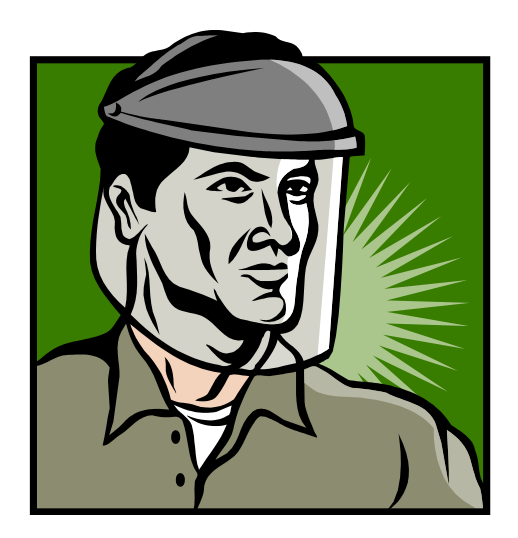

#### **UNCLASSIFIED Ключові компоненти управління біоризиками**

#### **• Виконання**

**• Впровадження єдиної системи управління біоризиками, що включає оцінювання та гарантію того, що система працює таким чином, як було розроблено. Іншим аспектом виконання є процес постійного вдосконалення системи.**

#### **Планування - Дія - Перевірка – Вживання заходів (PDCA)**

**Всі системи управління біоризиками мають базуватися на підході "Планування-Дія-Перевірка-Вживання заходів" з метою постійного вдосконалення**

- **• Планування**
	- **• Планування, що включає визначення загроз та ризиків і встановлення цілей програми**
- **• Дія**
	- **• Реалізація, що охоплює навчання та операційні питання**
- **• Перевірка**
	- **• Перевірка, що включає моніторинг та усунення невідповідностей**
- **• Вживання заходів**
	- **• Перегляд, що включає інновації процесів та дії для того, щоб внести необхідні**

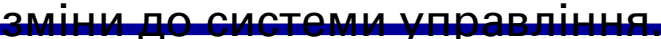

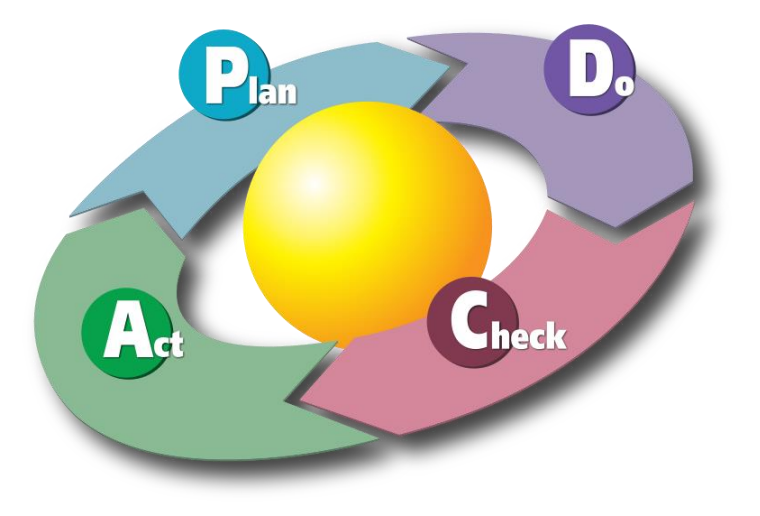

## **СОП мають 4 основні розділи:**

- **• Умови**
- **• Контекст**
- **• Дії**
- **• Документація**

### **Умови**

- **• Кому слід використовувати СОП?**
- **• Коли їх слід застосовувати?**
- **• Чому слід застосовувати СОП?**
- **• Де їх слід застосовувати?**

### **Контекст**

- **• Основний процес:**
	- **• Вхідні дані + Дії = Вихідні дані**
- **• Вхідні дані**
- **• Вихідні дані**
- **• Підготовка: Що повинно бути готовим (як частина вхідних даних), коли почнуться дії?**

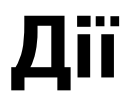

**• Які кроки необхідно виконати для того, щоб перейти від ВХІДНИХ ДАНИХ до ВИХІДНИХ ДАНИХ?**

## **Документація**

- **• Супутня документація**
- **• Нормативні посилання**

## **Компоненти СОП**

- **• Умови**
	- **• Кому варто використовувати СОП?**
	- **• Коли їх слід застосовувати?**
	- **• Чому слід застосовувати СОП?**
	- **• Де їх слід застосовувати**
- **• Контекст**
	- **• Вхідні дані**
	- **• Вихідні дані**
	- **• Підготовка**
- **• Дії**
	- **• Кроки для того, щоб перейти від вхідних даних до вихідних**
- **• Документація**

## **Компоненти СОП**

#### **• СОП мають стосуватися:**

- **• Ідентифікації процесу**
- **• Систем управління**
- **• Перевірки обладнання**
- **• Потенційно небезпечних ситуацій**
- **• Управління утилізацією відходів**
- **• Будь-яких вимог для того, щоб отримати авторизацію**

# **Розділ: ідентифікація процесу**

- **• Визначають, які хімічні речовини, процеси або обладнання буде використано. У тому числі:**
	- **• Вихідні хімічні речовини**
	- **• Хімічні речовини, що утворюються в процесі**
	- **• Проміжні продукти**
	- **• Кінцеві сполуки та відходи,**

**а також такі фактори, як от використання каталізаторів, інертних сполук, тепла, холоду та коливань робочого тиску, що залучені до процесу.**

## **Розділ: система управління**

- **• Цей розділ містить перелік необхідних методів для контролю потенційних контактів.**
- **• Типи контролю**
	- **• Інженерний контроль**
	- **• Адміністративний контроль**
	- **• Операційний контроль**
	- **• Засоби індивідуального захисту (ЗІЗ)**

# **Технічний контроль**

- **Інженерний контроль охоплює специфічну інформацію про оточення, що залучене до процедури для підтримки безпеки.**
- **Інженерний контроль встановлює:**
	- **Робоче середовище (зони вентиляції, витяжні шафи тощо)**
	- **Зберігання токсичних матеріалів**
	- **Обмеження доступу до зони захищає від небезпек або ситуацій з можливістю вибуху.**

# **Адміністративний контроль**

- **• Забезпечує підтримку стандартів та обов'язкових лабораторних практик, у тому числі:**
	- **• Принципи, яких дотримуються у лабораторії та програми управління;**
	- **• Кваліфікований, навчений та компетентний персонал;**
	- **• Навчання для безпечного та захищеного поводження з біологічними агентами та токсинами;**
	- **• Програми охорони праці та гігієни праці (наприклад, медичні послуги, вакцинації);**
	- **• Програми розслідування інцидентів та аварій; ліквідацію аварійних ситуацій та плани дій у надзвичайних обставинах;**
	- **• Вимоги до управління матеріально-технічними засобами для роботи з біологічними агентами та токсинами (наприклад, доступ, зберігання, транспортування, знищення та ревізія);**
	- **• Принципи нейтралізації відходів;**
	- **• Політику захисту (наприклад, захист об'єкта, доступ відвідувачів, захист персоналу, доступ до біологічних агентів та токсинів, захист даних).**

# **Операційний контроль**

- **• Стандартні операційні процедури для всіх процесів у лабораторії, що пов'язані з безпекою та біологічним захистом;**
- **• Належні мікробіологічні методики та техніка безпеки у лабораторії;**
- **• Застосування відповідних методик дезінфекції та знезараження;**
- **• Процедури транспортування потенційно інфекційних матеріалів та зразків;**
- **• Поводження зі зразками та реагентами та норми зберігання;**
- **• Повідомлення про аварії/інциденти, алгоритми дій та протоколи перевірок;**
- **• Навчання з перевірки готовності до надзвичайних станів.**

# **Засоби індивідуального захисту (ЗІЗ)**

**• Цей розділ охоплює інформацію стосовно типів ЗІЗ, що використовуються (рукавички, лабораторні халати та ін). Типи ЗІЗ мають бути точно визначеними, наприклад, тип рукавичок.**

#### **UNCLASSIFIED Перевірка обладнання та потенційно небезпечні ситуації**

- **Розділ "Перевірка обладнання" описує способи, за допомогою яких можна підтвердити, що обладнання працює коректно, до того як будуть використані небезпечні хімічні речовини.**
- **Розділ "Небезпечні ситуації" надає рекомендації стосовно поводження у випадку розливів та визначення чи спричинив він небезпечну ситуацію. Він також надає рекомендації щодо максимального розміру контейнеру під час закупівлі хімічних речовин.**

# **UNCLASSIFIED Нейтралізація відходів та особливо небезпечні речовини**

- **• Розділ "Нейтралізація відходів" визначає безпечні методи утилізації для стандартних відходів, що включають методи обробки відходів, що робить поводження більш безпечним.**
- **• Розділ "Особливо небезпечні речовини" надає додаткові деталі у випадку використання небезпечних речовин. Деталі мають стосуватися:**
	- **• використання специфічних захисних конструкцій (витяжні шафи або захисні камери із рукавичками)**
	- **• дозволів для використання особливо небезпечних речовин**
	- **• опис додаткових методик знезараження та безпечного поводження із контамінованими відходами**

### **Уповноваження**

- **• Включають вимоги для отримання уповноваження на проведення певної процедури, операції або виду діяльності.**
- **• Цей розділ має включати:**
	- **• спеціальну підготовку до того як користуватися обладнанням/хімічними речовинами**
	- **• проведення медичного обстеження перед використанням певного обладнання**

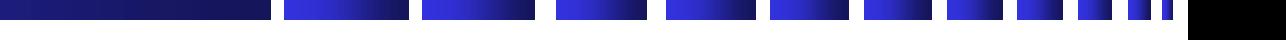

#### **Коментарі та запитання?**

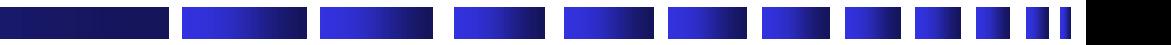

## **Перерва**

#### **Практичний тренінг у рамках концепції «Єдине здоров'я» № 12 Роль стандартних операційних процедур (СОП) у системі епіднагляду в Україні**

# **Груповий пошук ідей – Розробка переліку СОП**
### **Почнемо**

- **Напишіть список найважливіших компонентів (розгляньте найслабші ланки)**
	- **Преаналітичний етап, аналітичний етап, постаналітичний етап**
	- **Збір та транспортування зразків**
	- **Специфічні алгоритми роботи з агентами (процеси)**
	- **Порядок безпечного поводження у лабораторії**
	- **Навчання**
	- **Звіти про результати**
	- **Регулювання аудитів**
	- **Забезпечення роботи об`єктів та обладнання**
- **Визначте пріоритети**

## **Формування переліку**

- **Функціональна зона №1. (наприклад, організація роботи об`єктів та офісів)**
	- **СОП 1-ї підкатегорії (наприклад, адміністративні процедури з питань організації, персоналу, підготовки кадрів)**
	- **СОП 2-ї підкатегорії (наприклад, формування бюджету та підписання договорів)**
	- **СОП 3-ї підкатегорії (наприклад, матеріальне забезпечення)**
	- **СОП 4-ї підкатегорії (наприклад, забезпечення роботи об`єктів та лабораторії)**
	- **Інше**
- **Функціональна зона №2 (наприклад, системне управління лабораторією)**
	- **Підкатегорія 1 (наприклад, біологічна безпека)**
	- **Підкатегорія 2 (наприклад, біологічний захист)**
	- **Підкатегорія 3 (наприклад, хімічна безпека)**
- **Функціональна зона №3 (наприклад, забезпечення гарантії якості/контроль якості у лабораторії)**
	- **Підкатегорія 1 (наприклад, забезпечення гарантії якості та контроль якості)**
	- **Підкатегорія 2 (наприклад, процедури проведення лабораторних досліджень)**
	- **Інше**

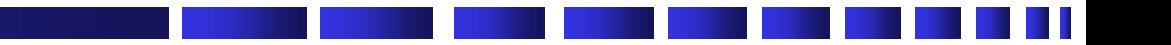

## **Перерва**

**UNCLASSIFIED**

### **Практичний тренінг у рамках концепції «Єдине здоров'я» № 12 Роль стандартних операційних процедур (СОП) у системі епіднагляду в Україні**

# **Розвиток стратегії написання та забезпечення виконання СОП**

**UNCLASSIFIED**

# **Як створити СОП для Вашої групи?**

- **Визначте Ваші потреби**
- **Розділіть їх на лабораторні групи**
	- **Координація навчання, нормативні, управління лабораторними даними...**
- **Створіть план**
	- **Командний підхід?**
	- **Головний автор?**
- **План Ідеї**
	- **Опишіть важливі категорії**
	- **Опишіть кроки**

# **Як створити СОП для Вашої групи?**

- **• Перевірте стосовно відповідності іншим настановам**
- **• Перегляд, перегляд, перегляд**
- **• Затвердження**
- **• Впровадження/навчання**

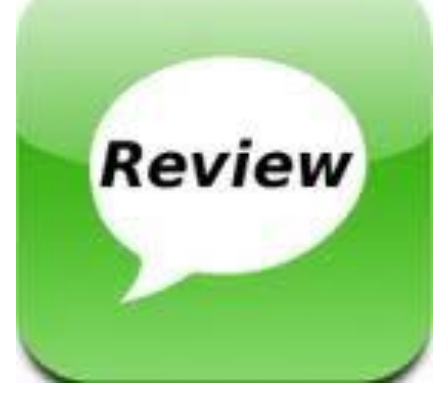

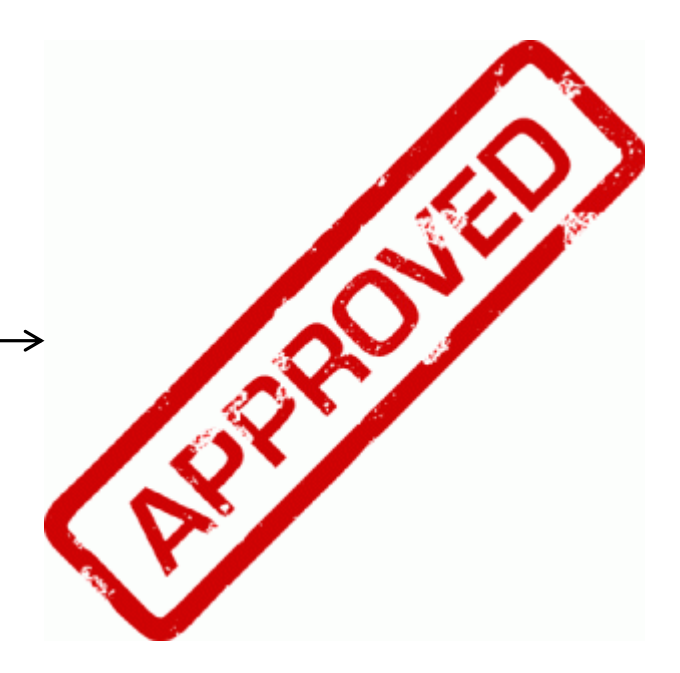

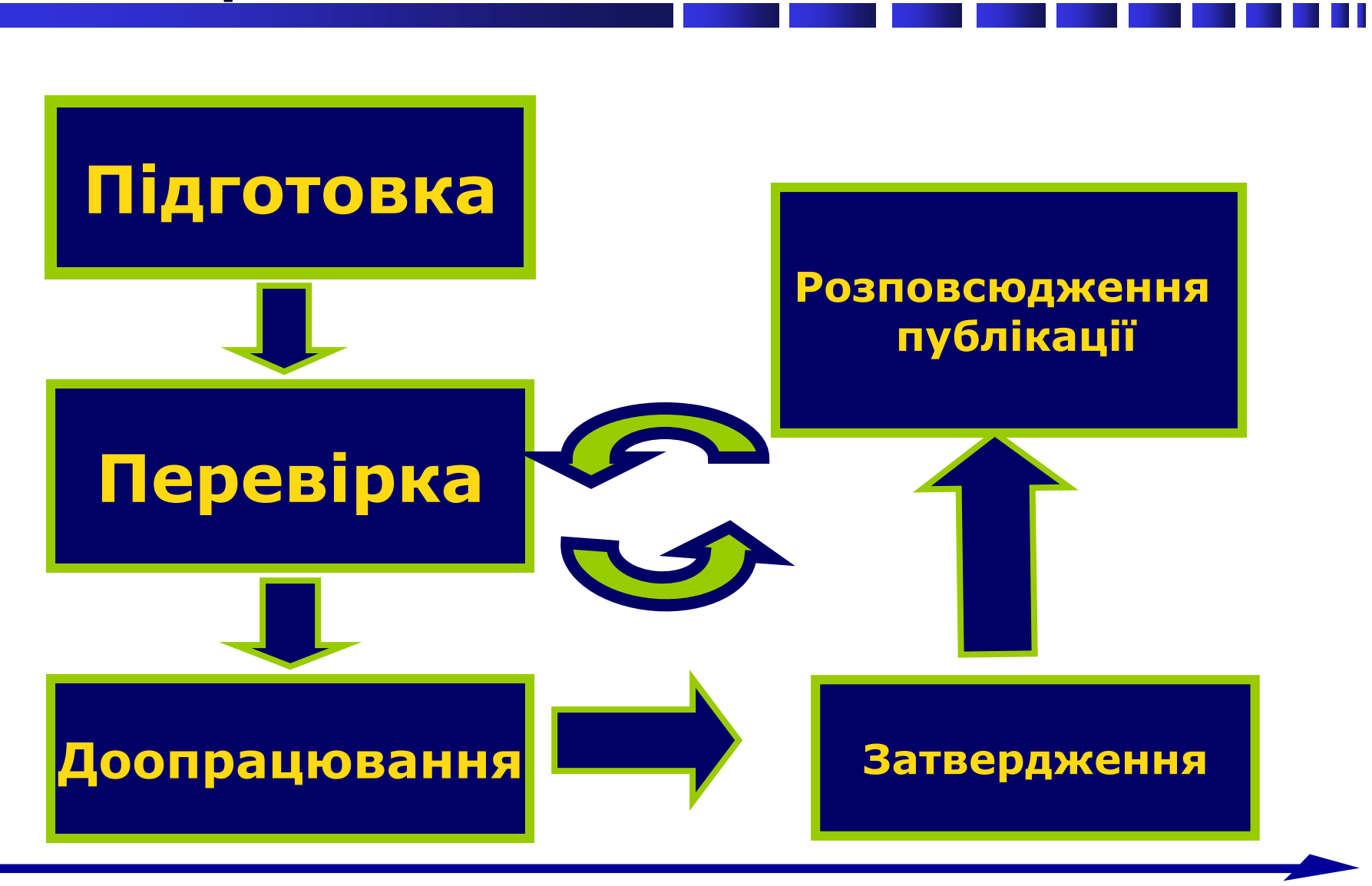

### **контролю**

### **UNCLASSIFIED Підготовка документації та процес**

# **Під час підготовки СОП**

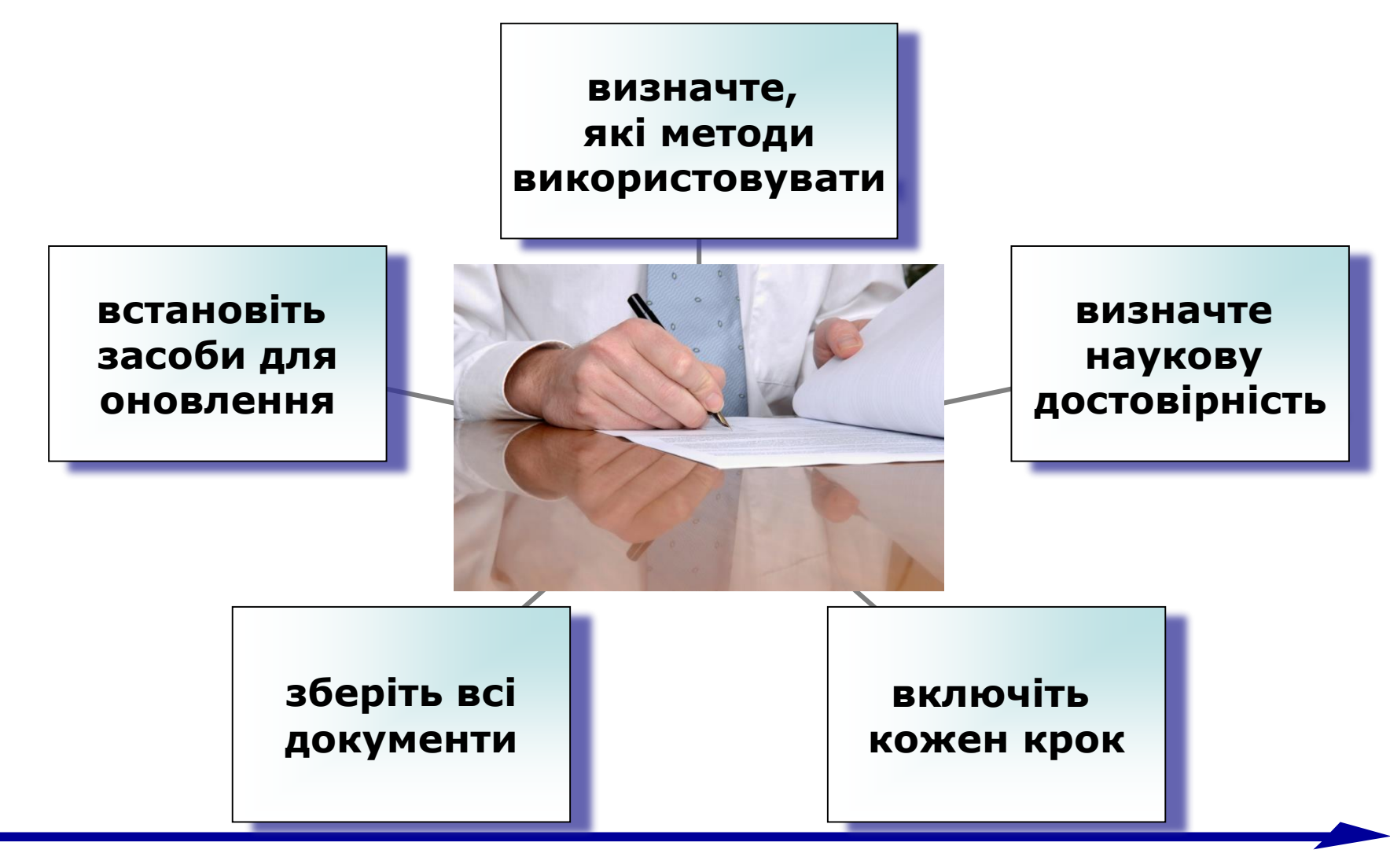

**UNCLASSIFIED**

# **Запишіть дещо на папері**

- **Розгляньте структуру вашої лабораторії/установи**
	- **Який підхід буде найкращим?**
		- **Створити робочі групи для формування проектів документів?**
			- **Одна група для розробки всіх**
			- **Розділити теми між декількома групами/командами**
			- **Використовувати експертів, що є у вашій установі**

**Подібні завдання?**

- **Призначити головного автора?**
	- **Потім залучити групу для зворотного зв`язку/перегляду**

# **UNCLASSIFIED Запишіть дещо на папері (продовження)**

- **• Груповий пошук ідей**
	- **• Продумайте кожен крок**
	- **• Обговоріть, як би все відбувалося у ідеальному світі**
	- **• Шукайте більш ефективні способи виконання дій**
	- **• Почніть з основних категорій**
	- **• Деталізуйте кроки для кожної категорії**
		- **• Називайте виконавців відповідно до їхньої ролі, а не на ім`я**

### **UNCLASSIFIED Побудова схеми процесів для написання СОП**

- **• Визначте, які діагностичні завдання необхідно спланувати.**
- **• Відзначте всі кроки, що проводяться на поточний момент для виконання завдання.**
- **• «Схематизація» полягає у виборі кожного кроку під час виконання завдання, щоб зробити його більш ефективним та легшим для виконання.**

# **UNCLASSIFIED Побудова схеми процесів для того, щоб зробити чашку кави**

**Woodin, K. (2004) The CRC's Guide to Coordinating Clinical Research стор. 60-65. Centerwatch**

### **Первинний крок**

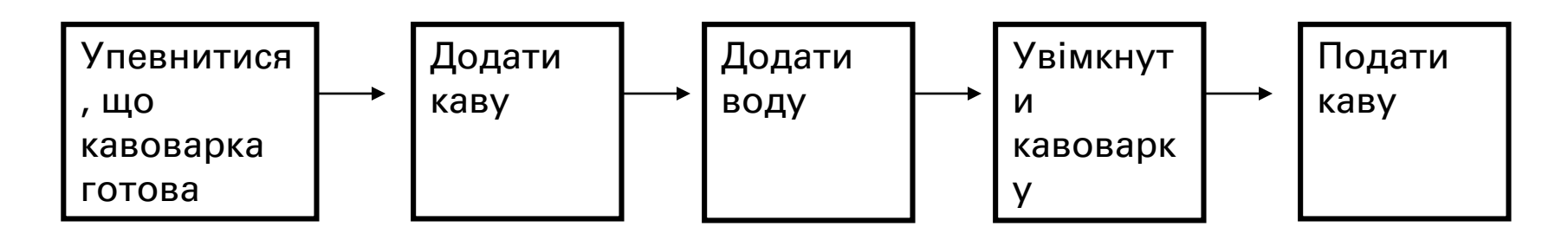

# **UNCLASSIFIED Побудова схеми процесів для того, щоб зробити чашку кави**

### **Вторинний крок**

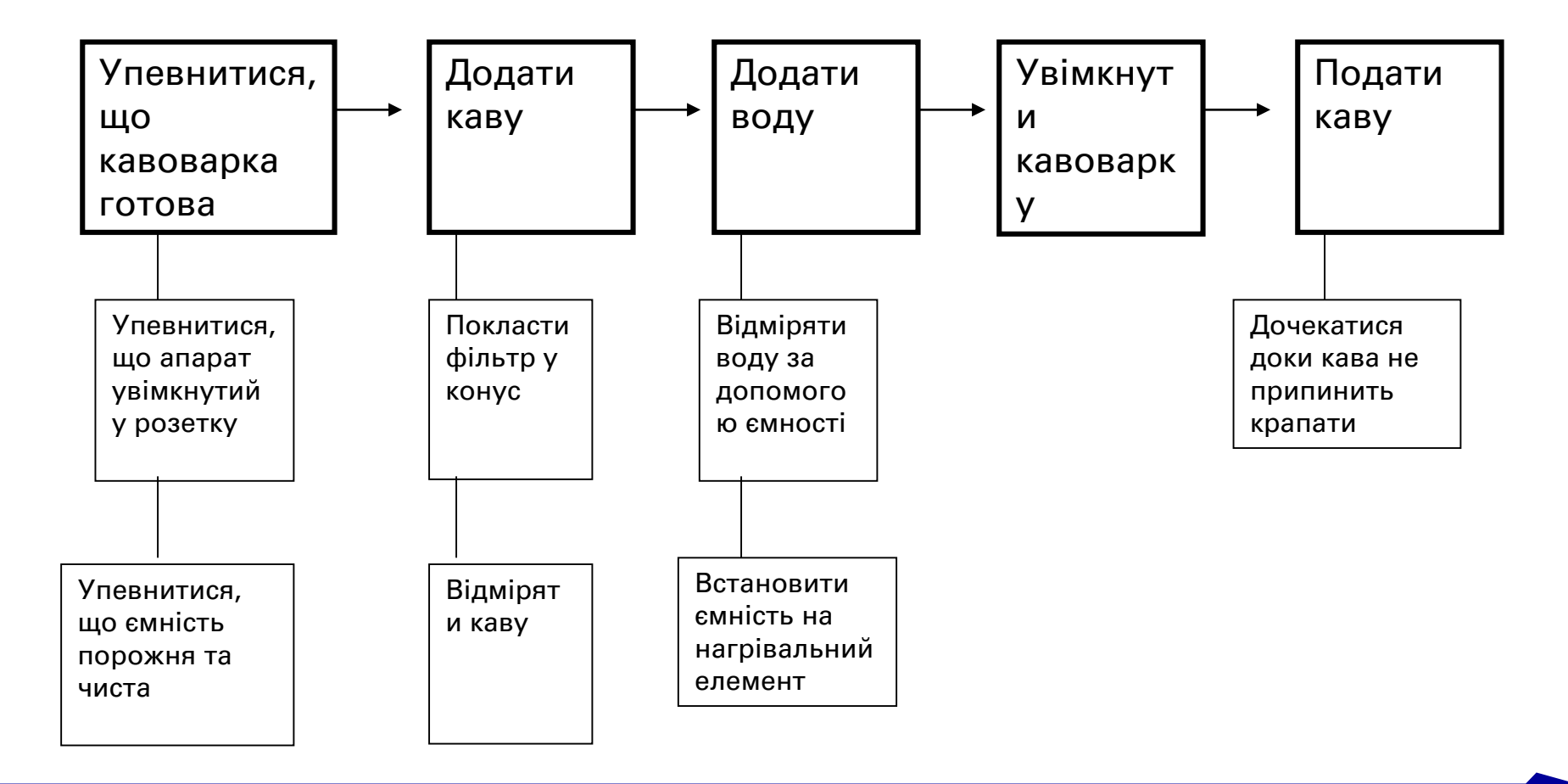

#### **UNCLASSIFIED**

### **UNCLASSIFIED Побудова схеми процесів для написання СОП**

- **• Після завершення схематизації вам необхідно перетворити вашу схему процесів у план для легкого використання.**
- **• Після того як завдання схематизовано, його потрібно протестувати.**

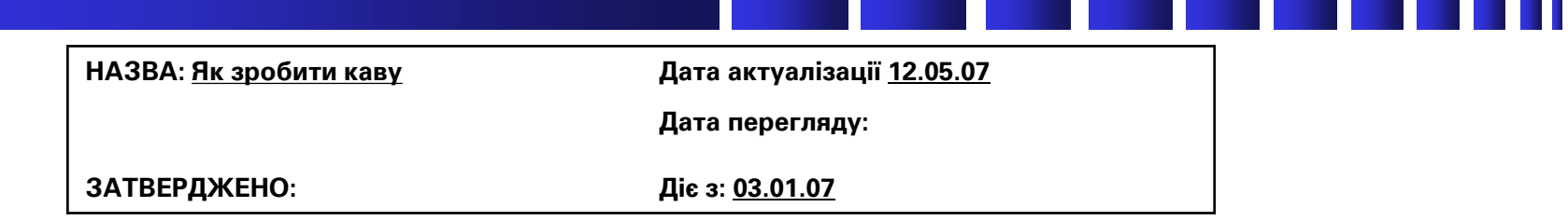

### **Як зробити каву**

#### **1.0 МЕТА**

**Упевнитися, що співробітники установи хочуть кави відповідно до стандартів клінічного закладу.**

#### **2.0 ВІДПОВІДАЛЬНІСТЬ**

**Несуть працівники клінічного закладу, які хочуть зробити каву.**

#### **3.0 ОСНОВНА ЧАСТИНА**

**3.1 Упевніться, що кавоварка увімкнута у розетку, а ємність чиста та порожня.**

**3.2. Помістіть фільтр до кавоприймача та додайте відповідну кількість кави**

**3.3 Заповніть ємність водою до бажаного рівня та перелийте у резервуар для води**

**3.4 Поставте ємність на нагрівальний елемент та увімкніть пристрій.**

**3.5 Коли кава перестане крапати до ємності, її можна подавати.**

#### **UNCLASSIFIED**

# **Стандартизований формат СОП**

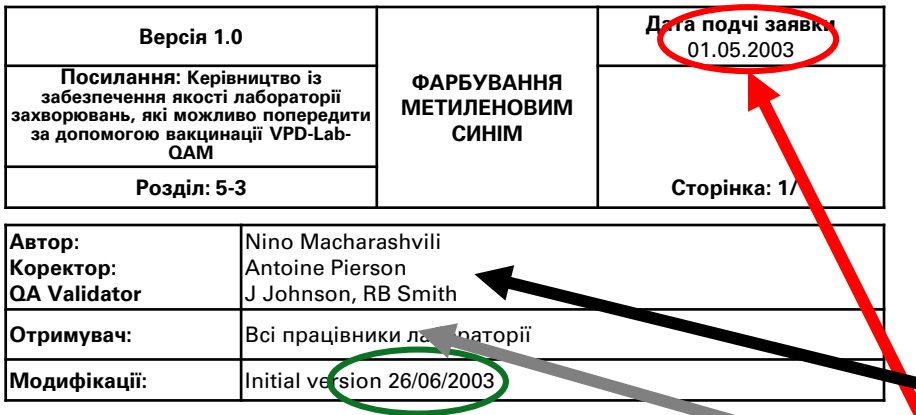

**Принцип : Метиленовий синій є простим барвником, особливо корисним під час ідентифікації видів коринебактерій.**

**Метахроматичні гранули C.diphtheriae швидко захоплюють барвник метиленовий синій та стають темно-синіми. Хоча деякі автори стверджують, що формування цитоплазматичних гранул, характерних для С. diphtheriae рідко спостерігається у сапрофітних видів коринебактерій, цей критерій не є достовірним та не може бути використаним для остаточної ідентифікації С. diphtheriae без проведення подальших досліджень.**

#### **Методика**

- **1. Закріпіть мазок термічним способом. Залийте мазок розчином-барвником метиленового синього на 1 хвилину. Промийте препарат водою та промокніть.**
- **2. Раніше до вищевказаного розчину необхідно було додавати луг перед використанням. Однак, барвники метиленового синього що, підготовлені протягом останніх років не потребують цього додаткового кроку, тому що домішки кислот, які виявлялися у старіших барвниках були видалені.**

#### **Результати**

#### **Тлумачення (Інтерпретація)**

**Коринебактерії являють собою плеоморфні палички із розмірам від 0,5 до 1,0 пм у ширину та від 2 до 6 пм у довжину та виглядають як прямі, вигнуті або булавоподібні циліндри. Характерними для мікроорганізмів є метахроматичні гранули, що захоплюють барвник метиленовий синій та стають темно-синього кольору. Хоча цей результат характерний для коринебактерій, видів**

**• Комп`ютеризована процедура**

### **• Стандартизація:**

- **• Заголовок**
- **• Версія/розділ/посилання**
- **• Автор/коректор/особа, що підтвердила валідність**
- **• Отримувачі інформації**
- **• Дата версії/дата заявки**
	- **• Типова схема**
- **• Оновлення та зберігання різних версій є простим**

## **Повний стандартизований заголовок**

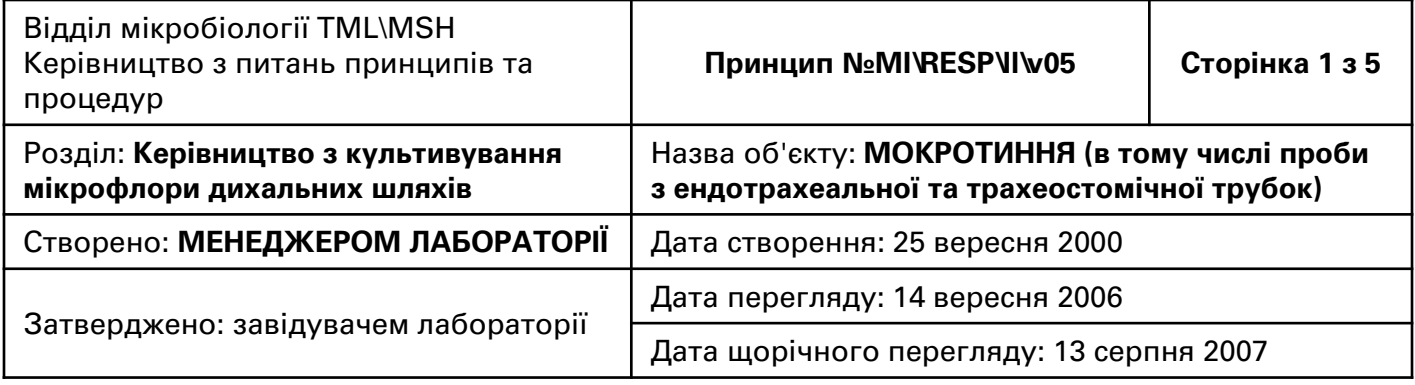

### **Використовуйте лише у верхній частині першої сторінки**

### **UNCLASSIFIED Скорочений стандартизований заголовок**

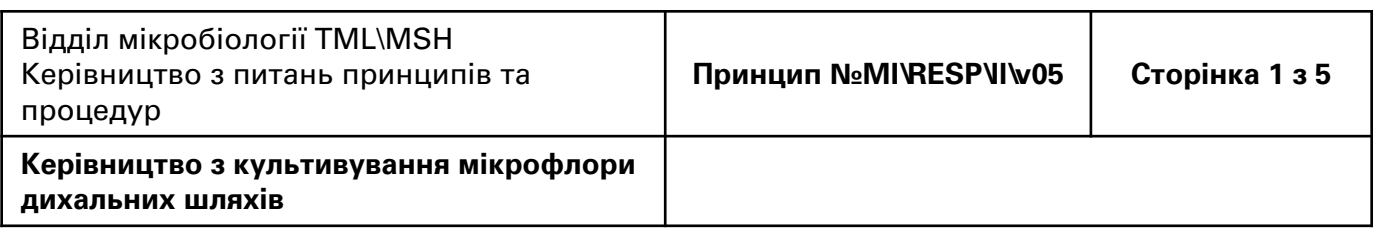

- **• інші сторінки кожної процедури**
- **• використовуйте у верхній частині на всіх інших сторінках**

## **Рекомендовані елементи?**

- **Вказуйте мету документа**
- **Вказуйте галузь застосування документа**
- **Вказуйте, хто є відповідальною особою за дотримання процедури**
- **Визначте інші настанови/принципи, що є важливими для цієї теми**
- **Визначте спеціалізовані терміни та скорочення**
- **Опишіть інструкції/процедури (основна частина)**
- **Контроль версій**
- **Процес перегляду/затвердження документу**
- **Додаток: додаткові документи**

- **• Назва**
	- **• Назва дослідження**
- **• Мета**
	- **• Чому слід застосовувати СОП?**
	- **• Де їх слід застосовувати?**
	- **• Вхідні дані: Початковий пункт та матеріали, що необхідні перед проведенням процедури**
	- **• Вихідні дані: Те, чого досягають за допомогою СОП або кінцевий результат**

### **• Терміни та визначення**

**Словник термінів та абревіатур, використаних у СОП; заповнюйте цей розділ лише за наявності більше п`яти (5) термінів або більше десяти (10) абревіатур.**

- **• Галузь застосування**
	- **• Кому варто використовувати СОП?**
	- **• Коли їх слід застосовувати?**
- **• Відповідальність**
	- **• У цьому розділі необхідно призначити осіб, відповідальних за певні операції та встановити звання/посаду відповідальної сторони (сторін).**
- **• Підготовка**
	- **• (Все, що має бути на місці перед початком процедури)**
		- **Матеріали**
		- **Обладнання**

- **• Процедура (Основна частина)**
	- **• (Дії: Які кроки необхідно зробити, щоб перейти від вхідних даних до вихідних?)**
		- **• Крок 1 (Це кроки фактичної процедури)**
		- **• Крок 2**
		- **• Крок 3**
- **• Гігієна праці та техніка безпеки**
	- **• Цей розділ має містити перелік міркувань з питань безпеки або перелік всіх попереджень з питань гігієни праці та техніки безпеки, що перераховані у відповідних кроках, де може виникнути проблема.**
- **• Застереження та пропозиції**
	- **• Цей розділ має описувати потенційні негативні впливи, деталі, за якими необхідно спостерігати та зовнішні фактори, що можуть змінити очікувані результати.**

- **• Нормативні посилання, за допомогою яких можна верифікувати, що метод розроблений**
	- **• Цей розділ має надавати посилання на всі матеріали, що були використані під час підготовки СОП або посилання, що можна використовувати під час адаптування та/або виконання описаної СОП.**
- **• Додатки**
	- **• У цьому розділі має бути перелік всіх документів, рисунків, шаблонів або інших матеріалів, включених до СОП як додатки.**
- **• Інша інформація**
	- **• Цей розділ стосується, іншої інформації, не вказаної вище**

## Уникайте заглиблення у деталі.

**• ПОГАНИЙ ПРИКЛАД: "Ця інструкція призначена для того, щоб задокументувати вищезгадані дії, що далі називаються призначеними завданнями, з точки зору запобігання їх виконанню непослідовним чином, у випадку, коли така непослідовність може потенційно призвести до отримання таких результатів призначених завдань, що не є повторюваним або відтворюваним"...**

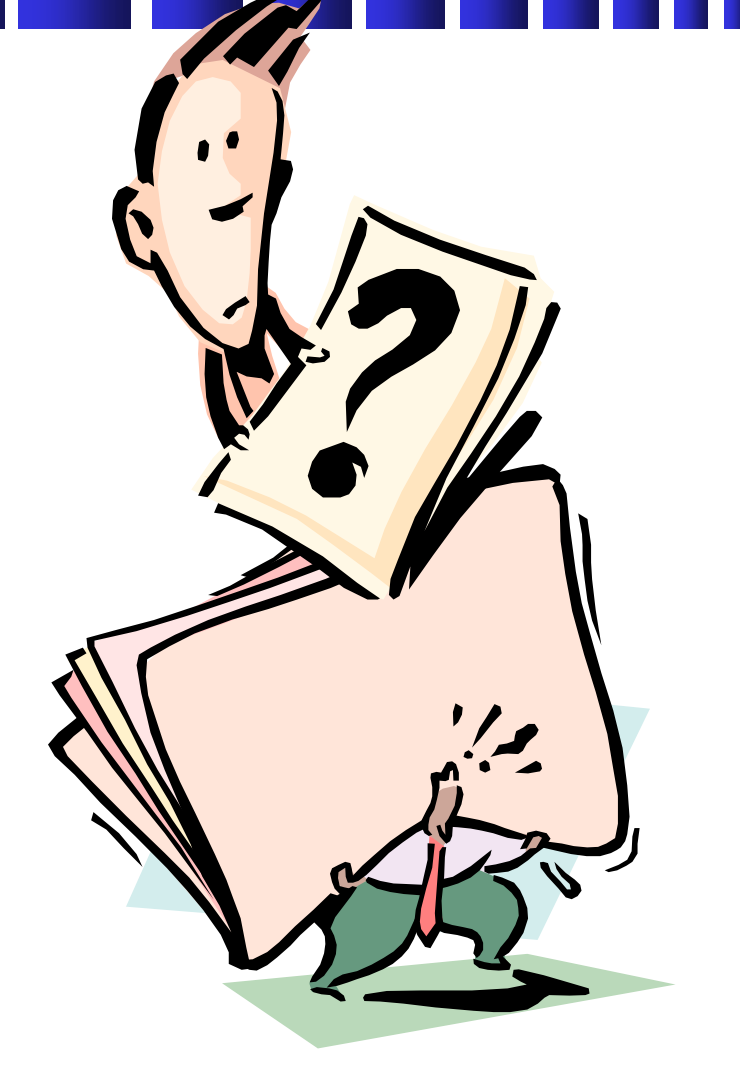

**96**

### **UNCLASSIFIED Для ілюстрації дій використовуйте малюнки, таблиці, схеми**

### **"Малюнок вартий 1000 слів"...**

**Обміркуйте застосування допоміжних візуальних матеріалів для того, щоб стимулювати дотримання нових** 

**СОП**

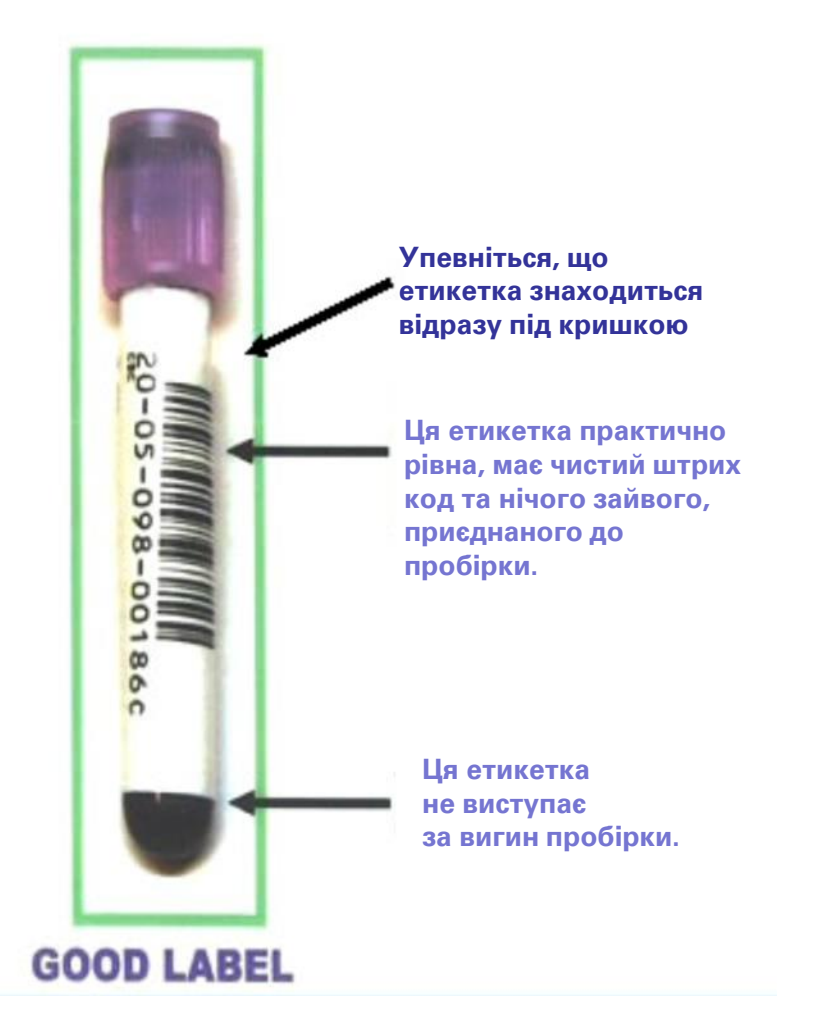

### **UNCLASSIFIED Не покладайтеся лише на інструкцію-вкладку виробника**

- **Вкладки не надають специфічну інформацію стосовно місця проведення досліджень, як от:**
- **• необхідні матеріали, що не входять до комплекту**
- **• специфічні вимоги до безпеки**
- **• вимоги до зовнішнього контролю якості**

# **Перевірте фактичну базу**

- **• Найскладніша частина! Найважливіша частина!**
	- **• Порівняння з іншими важливими клінічними настановами/принципами**
		- **• Настанови МЕБ**
		- **• Настанови ВООЗ**
		- **• Матеріали робочої групи Європейського комітету зі стандартизації**
		- **• Національні політики**
		- **• Захист прав тварин**
		- **• Відомчі політики/СОП**

# **Текст СОП**

- **• Тестування Ваших СОП**
	- **• Враховуючи витрати на аналіз, перегляд та контроль СОП, виявлення у процесі навчання того факту, що СОП має помилки у фундаментальному процесі – це занадто пізно.**
	- **• Якщо особа, що писала документ не виконує процес рутинно, тоді необхідно, щоб особи, що виконують цей вид діяльності, провели "тест драйв" процесу перед фінальним затвердженням. Така перевірка дозволить випробувати логічну послідовність документу особам, що рутинно виконують процес.**

## **Перевірка СОП**

- **• Ви зрозуміли СОП?**
- **• Чи можете Ви фізично зробити те, що вказано у СОП?**
- **• Чи був результат очікуваним?**
- **• Чи отримали різні особи однаковий результат?**

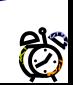

## **Процес перегляду СОП**

- **• Залучайте тих, хто робить це щоденно**
	- **• Краще розуміння**
	- **• Краща підтримка**
- **• Залучайте керівників**
	- **• Ключові виконавці з належним досвідом**
	- **• Вища ланка керівництва**

## **Затвердження СОП**

- **• Встановлення процесу затвердження**
	- **• Хто буде переглядати?**
	- **• Хто прийматиме рішення?**
	- **• Хто підпише?**
	- **• Хто відповідальний за виконання?**
	- **• Хто відповідальний за ревізію?**
	- **• Як задокументувати?**

# **Документація**

### • **Процес затвердження**

- **Підпис та дата**
	- **На фактичному документі**
	- **Окремий дозвільний документ**
- **Контроль версій (історія змін, № та дата)**
	- **Можливість прослідкувати перегляди від документу до документу**
		- **Фактичного документу**
		- **Окремого дозвільного документу Журнал змін**
- **Дата набрання чинності**
- **Підготовка персоналу**
	- **Підпис та дата**
		- **Фірмовий логотип (на папері або в системі онлайн)**

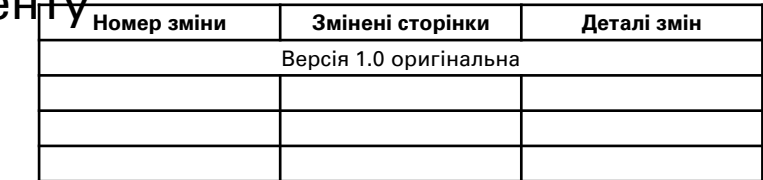

## **Реалізація**

- **• Не повинна бути сюрпризом!**
- **• Вирішіть як представити Вашій робочій групі**
	- **• Групова презентація/навчання**
	- **• Індивідуальний перегляд документів**
		- **• Копії на папері**
		- **• Система онлайн перегляду (обмін інформацією та ін.)**
			- **Має забезпечити можливість відслідковування**
		- **• Завжди має супроводжуватися особистою розмовою**

# **Реалізація (продовження)**

- **• Періодичні перегляди (річні та ін.)**
	- **• Вимагайте відгуки від персоналу**
	- **• Зберігайте всі попередні версії**
- **• Відкритий доступ**
	- **• Папки**
	- **• Єдині портали**
	- **• Он-лайн системи**

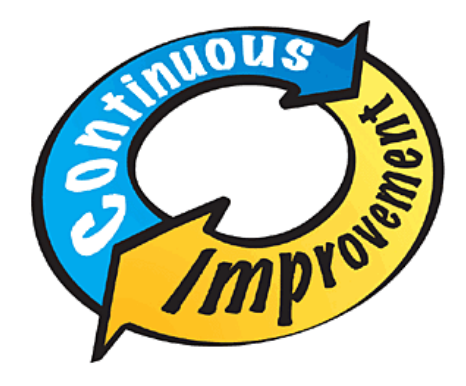

# **Навчання СОП**

- **• Всі працівники повинні пройти підготовку із СОП ПЕРЕД проведенням тестування і так у подальшому щороку.**
- **• Підготовка має бути задокументованою.**
- **• СОП мають бути у відкритому доступі для персоналу.**

# **СОП**

- **• Можна використовувати у програмах навчання та атестації**
- **• Персонал може швидше набути необхідної компетенції**
- **• Шлях визначення, маркування та виправлення**  проблем, пов`яз

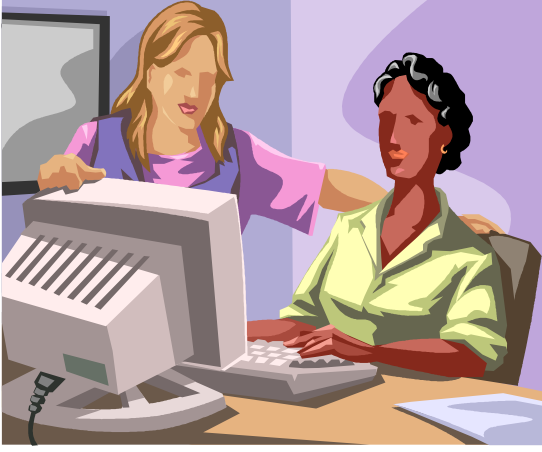
## **Контроль документації**

**забезпечує застосування найбільш актуальної версії забезпечує доступність у разі необхідності**

> **109 організаційний інструмент**

## **Система нумерації**

- **• необхідна стандартна система нумерації**
- **• не змінюйте поточну систему, яка працює**
- **• нумеруйте всі сторінки документу**

## **Система нумерації**

- **Функціональна зона №1. (наприклад, організація роботи об`єктів та офісів)**
	- **0001 до 0999 =СОП 1-ї підкатегорії (наприклад, адміністративні процедури з питань організації, персоналу, підготовки кадрів)**
	- **1001 до 1999 = СОП 2-ї підкатегорії (наприклад, формування бюджету та підписання договорів)**
	- **2001 до 2999 = СОП 3-ї підкатегорії (наприклад, матеріальне забезпечення)**
	- **3001 до 3999 = СОП 4-ї підкатегорії (наприклад, забезпечення роботи об`єктів та лабораторії)**
	- **4001 до 4999 = Інше**
- **Функціональна зона №2 (наприклад, системне управління лабораторією)**
	- **5001 до 5999 = Підкатегорія 1 (наприклад, біологічна безпека)**
	- **6001 до 6999 = Підкатегорія 2 (наприклад, біологічний захист)**
	- **7001 до 7999 = Підкатегорія 3 (наприклад, хімічна безпека)**
- **Функціональна зона №3 (наприклад, забезпечення гарантії якості/контроль якості у лабораторії)**
	- **8001 до 8999 = Підкатегорія 1 (наприклад, забезпечення гарантії якості та контроль якості)**
	- **9001 до 9999 = Підкатегорія 2 (наприклад, процедури проведення лабораторних досліджень)**

# **Журнал змін документу**

- **• Журнал змін документу повинен:**
	- **• дозволяти всім користувачам швидко сформулювати сферу змін, але не повинен заміняти необхідність повністю читати документ, що у нього внесений.**
	- **• відповідно посилатися на номер контролю змін на випадок, якщо хтось захоче повністю відслідкувати правомірність змін аж до вихідного запиту щодо внесення змін.**
	- **• визначати, коли могла відбутися зміна у попередній версії, а отже яку версію необхідно дістати з архіву.**

#### **UNCLASSIFIED Архівування, зберігання та утримання документів**

- **• Базовий файл:**
	- **• Зберігається керівником**
	- **• В електронному вигляді**
	- **• Актуальна версія**
	- **• Всі попередні версії, чітко ідентифіковані**
		- **• ВИЛУЧЕНО жирним шрифтом у правому верхньому куті заголовку АБО**
		- **• Діагональний водяний знак, оформлений належним чином, через всю сторінку**
- **• Копія на папері**
	- **• Зберігається у керівника із питань якості**
	- **• У папці для паперової версії базового файлу**

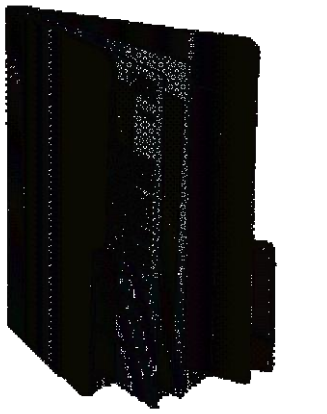

## **UNCLASSIFIED Типові проблеми під час контролю документації**

- **• Застарілі документи**
- **• Розповсюджено забагато документів та неможливо підтримувати роботу системи**
- **• Відсутність зовнішнього та внутрішнього контролю документів**

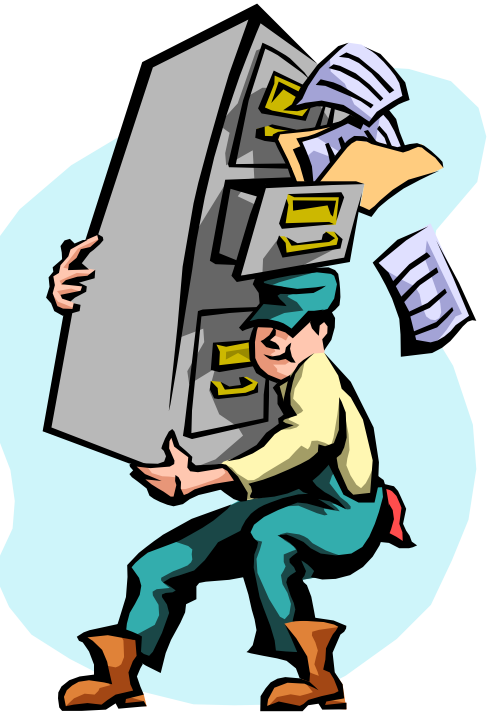

## **Ключові моменти**

- **• Державною мовою**
- **• Стислі та їх легко дотримуватися; крок за кроком**
- **• Охоплюють відслідковування документу та журнал змін**
- **• Включають ілюстрації, схеми та таблиці для відображення процедур**
- **• Проекти мають бути переглянуті працівниками, що проводять аналіз**
- **• Включають робочі нотатки**
- **• Щорічні перегляди (в тому числі персонал) та дати ревізій**
- **• Лише один контрольний екземпляр**

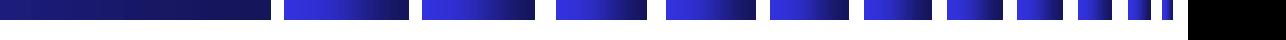

### **Коментарі та запитання?**

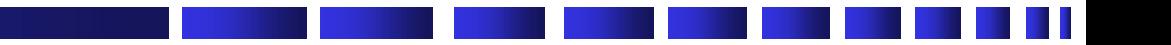

## **Перерва**

# **Інтерактивна сесія – Елементи СОП та моделювання потоку операцій**

#### **Практичний тренінг у рамках концепції «Єдине здоров'я» № 12 Роль стандартних операційних процедур (СОП) у системі епіднагляду в Україні**

## **Начерки СОП**

- **• Мета**
- **• Терміни та визначення**
- **• Галузь застосування**
- **• Відповідальність**
- **• Підготовка**
- **• Процедура (Основна частина)**
- **• Попередження з питань гігієни праці та техніки безпеки**
- **• Застереження та пропозиції**
- **• Нормативні посилання**
- **• Додатки**
- **• Інша інформація**

- **• Мета**
- **• Терміни та визначення**
- **• Галузь застосування**
- **• Відповідальність**
- **• Підготовка**
- **• Процедура (Основна частина)**
- **• Попередження з питань гігієни праці та техніки безпеки**
- **• Застереження та пропозиції**
- **• Нормативні посилання**
- **• Додатки**
- **• Інша інформація**

**Цей документ поширюється на всіх працівників лабораторії, які користуються автоклавами на території Національної лабораторії та використовується у випадках, визнаних необхідними в ході оцінки ризику для забезпечення відповідного рівня стерилізації та/або знезараженняї лабораторних матеріалів та відходів.**

- **• Мета**
- **• Терміни та визначення**
- **• Галузь застосування**
- **• Відповідальність**
- **• Підготовка**
- **• Процедура (основна частина)**
- **• Попередження з питань гігієни праці та техніки безпеки**
- **• Застереження та пропозиції**
- **• Нормативні посилання**
- **• Додатки**
- **• Інша інформація**

**Цей документ поширюється на всіх працівників лабораторії, які користуються автоклавами на території Національної лабораторії та використовується у випадках, визнаних необхідними в ході оцінки ризику для забезпечення відповідного рівня стерилізації та/або знезараження лабораторних матеріалів та відходів.**

- **• Мета**
- **• Терміни та визначення**
- **• Галузь застосування**
- **• Відповідальність**
- **• Підготовка**
- **• Процедура (основна частина)**
- **• Попередження з питань гігієни праці та техніки безпеки**
- **• Застереження та пропозиції**
- **• Нормативні посилання**
- **• Додатки**
- **• Інша інформація**
- **Технічна специфікація фірми "Tuttnauer" для настільних та вертикальних лабораторних автоклавів**
- **Відеозапис роботи з автоклавом (QR-код на титульній сторінці)**
- **Інструкція виробника**

- **• Мета**
- **• Терміни та визначення**
- **• Галузь застосування**
- **• Відповідальність**
- **• Підготовка**
- **• Процедура (основна частина)**
- **• Попередження з питань гігієни праці та техніки безпеки**
- **• Застереження та пропозиції**
- **• Нормативні посилання**
- **• Додатки**
- **• Інша інформація**
- **Технічна специфікація фірми "Tuttnauer" для настільних та вертикальних лабораторних автоклавів**
- **Відеозапис роботи з автоклавом (QR-код на титульній сторінці)**
- **Інструкція виробника**

- **• Мета**
- **• Терміни та визначення**
- **• Галузь застосування**
- **• Відповідальність**
- **• Підготовка**
- **• Процедура (основна частна)**
- **• Попередження з питань**
- **гігієни праці та техніки безпеки**
- **• Застереження та пропозиції**
- **• Нормативні посилання**
- **• Додатки**
- **• Інша інформація**
- **A. Матеріали**
	- **Мішки та контейнери для біологічно небезпечних відходів**
	- **Температурні індикаторні смужки**
	- **Індикаторна стрічка парової стерилізації**
	- **Біологічні індикатори парової стерилізації**
	- **Відповідні середовища росту або замкнуті ампули з біологічним індикатором та середовищем**
	- **Термостійкі рукавички**
	- **ЗІЗ, що визначені під час оцінювання ризику**
	- **Миючий засіб/засіб для чистки м`якої дії**
	- **Знак "У неробочому стані"**
- **B. Обладнання**
	- **Автоклав: Tuttnauer 3850 EL настільний**
- **С. Технічна документація**
	- **Звіт про калібрування автоклаву**
	- **Звіт про перевірку придатності автоклаву**
	- **Журнал використання обладнання**

- **• Мета**
- **• Терміни та визначення**
- **• Галузь застосування**
- **• Відповідальність**
- **• Підготовка**
- **• Процедура (основна частина)**
- **• Попередження з питань гігієни праці та техніки безпеки**
- **• Застереження та пропозиції**
- **• Нормативні посилання**
- **• Додатки**
- **• Інша інформація**
- **A. Матеріали**
	- **Мішки та контейнери для біологічно небезпечних відходів**
	- **Температурні індикаторні смужки**
	- **Індикаторна стрічка парової стерилізації**
	- **Біологічні індикатори парової стерилізації**
	- **Відповідні середовища росту або замкнуті ампули з біологічним індикатором та середовищем**
	- **Термостійкі рукавички**
	- **ЗІЗ, що визначені під час оцінювання ризику**
	- **Миючий засіб/засіб для чистки м`якої дії**
	- **Знак "У неробочому стані"**
- **B. Обладнання**
	- **Автоклав: Tuttnauer 3850 EL настільний**
- **С. Технічна документація**
	- **Звіт про калібрування автоклаву**
	- **Звіт про перевірку придатності автоклаву**
	- **Журнал використання обладнання**

- **• Мета**
- **• Терміни та визначення**
- **• Галузь застосування**
- **• Відповідальність**
- **• Підготовка**
- **• Процедура (основна частина)**
- **• Попередження з питань**
- **• гігієни праці та техніки безпеки**
- **• Застереження та пропозиції**
- **• Нормативні посилання**
- **• Додатки**
- **• Інша інформація**
- **Керівник процесу забезпечує відповідний вибір автоклавів, їх розташування, експлуатацію та технічне обслуговування, а також підготовку користувачів для проведення цієї процедури.**
- **Працівники лабораторії, які користуються автоклавами, дотримуються інструкцій, описаних у СОП та звітують про будь-які проблеми керівникові процесу.**
- **Служба управління обладнанням забезпечує відповідну установку, обслуговування, калібрування та підтвердження придатності**

**автоклавів.**

- **• Мета**
- **• Терміни та визначення**
- **• Галузь застосування**
- **• Відповідальність**
- **• Підготовка**
- **• Процедура (Основна частина)**
- **• Попередження з питань гігієни праці та техніки безпеки**
- **• Застереження та пропозиції**
- **• Нормативні посилання**
- **• Додатки**
- **• Інша інформація**
- **Керівник процесу забезпечує відповідний вибір автоклавів, їх розташування, експлуатацію та технічне обслуговування, а також підготовку користувачів для проведення цієї процедури.**
- **Працівники лабораторії, які користуються автоклавами, дотримуються інструкцій, описаних у СОП та звітують про будь-які проблеми керівникові процесу.**
- **Служба управління обладнанням забезпечує відповідну установку, обслуговування, калібрування та підтвердження придатності**

- **• Мета**
- **• Терміни та визначення**
- **• Галузь застосування**
- **• Відповідальність**
- **• Підготовка**
- **• Процедура**
- **• Попередження з питань гігієни праці та техніки безпеки**
- **• Застереження та пропозиції**
- **• Нормативні посилання**
- **• Додатки**
- **• Інша інформація**

**Цей документ призначений для формування інструкцій щодо відповідного використання та експлуатації автоклавів, які використовуються у Національній лабораторії. Дотримання цієї інструкції забезпечує функціонування автоклавів у відповідності із розробкою для забезпечення відповідного рівня стерилізації та/або деконтамінації лабораторних матеріалів та відходів.**

- **• Мета**
- **• Терміни та визначення**
- **• Галузь застосування**
- **• Відповідальність**
- **• Підготовка**
- **• Процедура (Основна частина)**
- **• Попередження з питань гігієни праці та техніки безпеки**
- **• Застереження та пропозиції**
- **• Нормативні посилання**
- **• Додатки**
- **• Інша інформація**

**Цей документ призначений для формування інструкцій щодо відповідного використання та експлуатації автоклавів, які використовуються у Національній лабораторії. Дотримання цієї інструкції забезпечує функціонування автоклавів у відповідності із розробкою для забезпечення відповідного рівня стерилізації та/або деконтамінації лабораторних матеріалів та відходів.**

### **Розробка СОП - відповідність**

- **• Мета**
- **• Терміни та визначення**
- **• Галузь застосування**
- **• Відповідальність**
- **• Підготовка**
- **• Процедура (Основна частина)**
- **• Попередження з питань гігієни праці та техніки безпеки**
- **• Застереження та пропозиції**
- **• Нормативні посилання**
- **• Додатки**
- **• Інша інформація**

**Утилізація твердих відходів**

- **1. Одягти відповідні ЗІЗ для безпечного контакту з матеріалом, який необхідно обробити в автоклаві**
- **2. Налити невелику кількість води до мішка для відходів для автоклаву**
- **3. Використовувати індикаторну тестову смужку принаймні один раз на тиждень Розмістити індикатор всередині мішка, в центральній частині.**
- **4. Вільно герметизувати мішок для відходів за допомогою автоклавної стрічки**
- **5. Завантажити мішок у автоклав, обережно, не торкаючись мішком до стінок автоклаву.**
- **6. Упевнитися, що мішок на закриває дренажну камеру (штифт із пасткою)**
- **7. Закрити та зафіксувати двері автоклава**
- **8. Запустити програму 4 (121**˚**C на 30 хвилин)**
- **9. Зробити запис у журналі використання обладнання**
- **10. Одягти термостійкі рукавички з довгими манжетами та інші ЗІЗ, які є необхідними згідно визначеного ризику. Носити засоби захисту органів зору.**
- **11. Обережно відкрити двері та дозволити вийти залишковій парі, не спричинивши опіки.**
- **12. Витягнути мішок та перевірити індикаторну смужку.**
- **13. Дотримуватися СОП із утилізації відходів, що стосується видалення з лабораторії та кінцевої утилізації.**

## **Розробка СОП - відповідність**

- **• Мета**
- **• Терміни та визначення**
- **• Галузь застосування**
- **• Відповідальність**
- **• Підготовка**
- **• Процедура (Основна частина)**
- **• Попередження з питань гігієни праці та техніки безпеки**
- **• Застереження та пропозиції**
- **• Нормативні посилання**
- **• Додатки**
- **• Інша інформація**

#### **Утилізація твердих відходів**

- **1. Одягти відповідні ЗІЗ для безпечного контакту з матеріалом, який необхідно обробити в автоклаві**
- **2. Налити невелику кількість води до мішка для відходів для автоклаву**
- **3. Використовувати індикаторну тестову смужку принаймні один раз на тиждень Розмістити індикатор всередині мішку, в центральній частині.**
- **4. Вільно герметизувати мішок для відходів за допомогою автоклавної стрічки**
- **5. Завантажити мішок у автоклав, обережно, не торкаючись мішком до стінок автоклаву.**
- **6. Упевнитися, що мішок на закриває дренажну камеру (штифт із пасткою)**
- **7. Закрити та зафіксувати двері автоклава**
- **8. Запустити програму 4 (121**˚**C на 30 хвилин)**
- **9. Зробити запис у журналі використання обладнання**
- **10. Одягти термостійкі рукавички з довгими манжетами та інші ЗІЗ, які є необхідними згідно визначеного ризику. Носити засоби захисту органів зору.**
- **11. Обережно відкрити двері та дозволити вийти залишковій парі, не спричинивши опіки.**
- **12. Витягнути мішок та перевірити індикаторну смужку.**
- **13. Дотримуватися СОП із утилізації відходів, що стосується видалення з лабораторії та кінцевої утилізації.**

# **Огляд зразків СОП, що стосуються управління лабораторією**

### **Практичний тренінг у рамках концепції «Єдине здоров'я» № 12 Роль стандартних операційних процедур (СОП) у системі епіднагляду в Україні**

## **Керівництво з управління біоризиками**

**ІНСТРУКЦІЇ: Керівництво з управління біоризиками та допоміжні шаблони стандартних операційних процедур (СОП) забезпечують загальний огляд поширених особливостей та інформації, що стосуються систем та програм управління біологічними ризиками. Ці шаблони не є повними та кожен документ необхідно адаптувати у відповідності до особливостей об'єкта, щоб забезпечити можливість застосування у конкретному місці та його доречність.**

- **Текст чорного кольору можна вважати текстом загального характеру, його можна включати до Керівництва з управління біоризиками установи та до СОП**
- **Текст червоного кольору слід розглядати як орієнтир або приклад та його необхідно перевірити та замінити на інформацію, що є специфічною для певного об'єкту.**

#### **UNCLASSIFIED СОП із перехресними посиланнями (Супутня документація)**

- **• Автоклав: СОП з експлуатації та технічного обслуговування (3-02-006)**
- **• Шафа біологічної безпеки: СОП з експлуатації та технічного обслуговування (3-02-001)**
- **• СОП із заходів з ліквідації забруднення у лабораторії (4-01- 002)**
- **• Довідник із підготовки реагентів та культуральних середовищ (3-01-001)**
- **• СОП щодо засобів індивідуального захисту (4-02-004)**
- **• СОП та довідник із захисту дихальних шляхів (4-02-005)**
- **• Довідник зі збору зразків (люди, 1-00-001та тварини 1-01- 001)**
- **• СОП із транспортування та перевезень(4-02-006)**
- **• СОП із обліку запасів цінних біологічних матеріалів (1-04- 002)**
- **СОП щодо поводження з відходами та їх утилізації (***4-02* **134**

#### **Приклад структури Керівництва (настанови) з якості**

- 1. Вступ
- 2. Організація та управління
- 3. Політика якості
- 4. Персонал (навчання та підготовка кадрів)
- 5. Контроль документації, у тому числі записів, технічного обслуговування та архівування
- 6. Обладнання та середовище

#### **Приклад структури Керівництва (настанови) з якості**

- 7. Інструменти, реагенти, управління витратними матеріалами
- 8. Безпека
- 9. Наукові розробки (не обов'язково)
- 10. Процедури попередньої перевірки
- 11. Процедури перевірки
- 12. Процедури постперевірки

**Приклад структури Керівництва (настанови) з якості**

- 13. Контроль якості
- 14. Інформаційна система лабораторії
- 15. Порядок розгляду скарг управління позаштатними ситуаціями
- 16. Комунікація та інші види взаємодії
- 17. Запобіжні дії та усунення несправностей, внутрішній аудит
- 18. Етика

# **Структура документації**

Керівництво з питань роботи лабораторії (деталізована стратегія) Процеси Процедури Робочі інструкції Встановлені зразки Записи

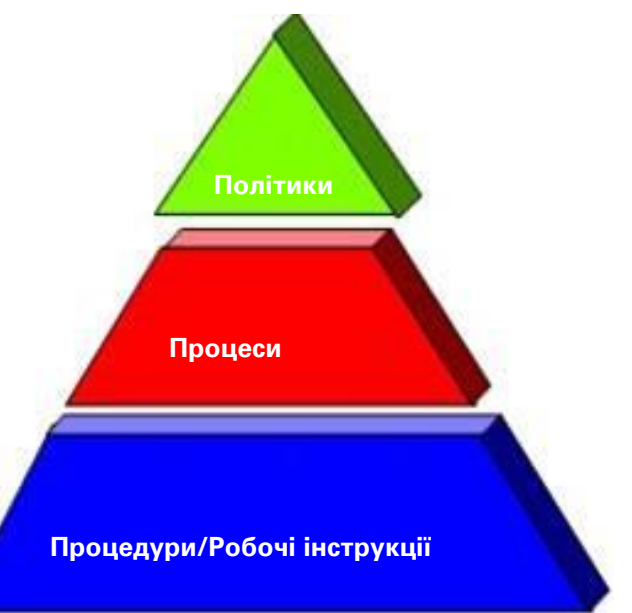

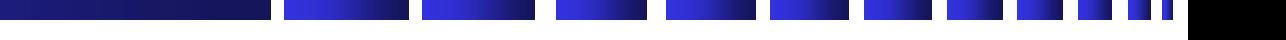

### **Коментарі та запитання?**

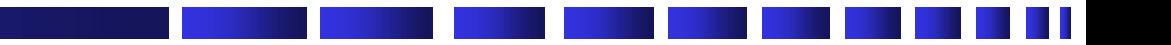

## **Перерва**

## **Інтерактивна сесія – Написання СОП**

#### **Практичний тренінг у рамках концепції «Єдине здоров'я» № 12 Роль стандартних операційних процедур (СОП) у системі епіднагляду в Україні**

- **• Розділіться на групи**
- **• Підготуйте коротку СОП на основі інструкціївкладки**

**Тестовий комплект для визначення антитіл до пташиного грипу (ПГ)**

#### **BioChek імунохімічні дослідження у птахів**

**Номер продукту СК121**

#### **Опис тесту**

**Комплект ПГ ELISA вимірює кількість антитіл до ПГ у сироватці крові курей. Мікропланшети були попередньо покриті інактивованим антигеном ПГ. Зразки курячої сироватки розводять та додають у мікротитраційні лунки, там, де присутні будь-які антитіла до ПГ відбудеться зв'язування та утворення комплексу антиген-антитіло. Потім, неспецифічні антитіла та інші білки сироватки вимивають. Потім до лунок додають IgG до курячої сироватки, що мічені лужною фосфатазою, які зв'язують будь-які антитіла до ПГ у сироватці курей, що зв'язані з антигеном. Після чергового миття для видалення сполуки, що не прореагувала, додають субстрат у формі pNPP-хромогену. Жовтий колір утворюється, якщо присутні антитіла до ПГ, а інтенсивність пов'язана з кількістю антитіл до ПГ, що присутні в зразку**

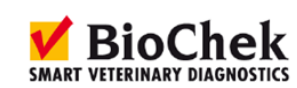

## **Схема СОП**

- **• Мета**
- **• Терміни та визначення**
- **• Галузь застосування**
- **• Відповідальність**
- **• Підготовка**
- **• Процедура (Основна частина)**
- **• Попередження з питань гігієни праці та техніки безпеки**
- **• Застереження та пропозиції**
- **• Нормативні посилання**
- **• Додатки**
- **• Інша інформація**

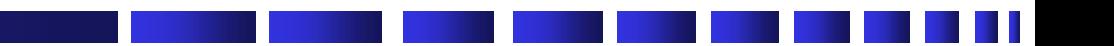

## **Дякую!**